# DS4 (vA) - Correction

On suppose, et c'est valable pour toute l'épreuve, que la librairie numpy.random de Python est importée avec la commande import numpy.random as rd.

# Exercice 1 (ECRICOME 2020)

Dans cet exercice, on désigne par  $\mathscr{M}_3(\mathbb{R})$  l'ensemble des matrices réelles carrées d'ordre 3, et on note  $I_3$  la matrice identité de  $\mathscr{M}_3(\mathbb{R})$ .

Soit *a* un réel; on pose  $M =$  $\sqrt{ }$  $\overline{1}$ 2  $a-1$   $-1$  $1 - a$   $a - 1$ 1  $a - 1$  0  $\setminus$  $\cdot$ 

# Partie A : Étude du cas où  $a = 1$

Dans toute cette partie, on suppose que  $a = 1$ .

1. Expliciter la matrice M, puis calculer  $(M - I_3)^2$ .

Démonstration.

• Tout d'abord :

$$
M = \begin{pmatrix} 2 & 1 - 1 & -1 \\ 1 - 1 & 1 & 1 - 1 \\ 1 & 1 - 1 & 0 \end{pmatrix} = \begin{pmatrix} 2 & 0 & -1 \\ 0 & 1 & 0 \\ 1 & 0 & 0 \end{pmatrix} \quad \text{et} \quad M - I_3 = \begin{pmatrix} 1 & 0 & -1 \\ 0 & 0 & 0 \\ 1 & 0 & -1 \end{pmatrix}
$$

• Ensuite :

$$
(M - I_3)^2 = \begin{pmatrix} 1 & 0 & -1 \\ 0 & 0 & 0 \\ 1 & 0 & -1 \end{pmatrix} \begin{pmatrix} 1 & 0 & -1 \\ 0 & 0 & 0 \\ 1 & 0 & -1 \end{pmatrix} = \begin{pmatrix} 0 & 0 & 0 \\ 0 & 0 & 0 \\ 0 & 0 & 0 \end{pmatrix}
$$

$$
(M - I_3)^2 = 0_{\mathscr{M}_3(\mathbb{R})}
$$

2. En déduire l'unique valeur propre possible de M.

Démonstration.

• D'après la question précédente, le polynôme  $Q(X) = (X - 1)^2$  est un polynôme annulateur de la matrice M. Ainsi :  $Sp(M) \subset \{ \text{racines de } Q \} = \{1\}.$ 

Ainsi :  $Sp(M) \subset \{1\}$  et 1 est l'unique valeur propre possible de M.

# Commentaire

- Une matrice  $M \in \mathcal{M}_n(\mathbb{R})$  possède TOUJOURS un polynôme annulateur non nul  $Q$ . On peut même démontrer (ce n'est pas au programme en ECG) qu'il existe toujours un tel polynôme de degré (au plus) n.
- Si Q est un polynôme annulateur de M alors, pour tout  $\alpha \in \mathbb{R}$ , le polynôme  $\alpha Q$  est toujours un polynôme annulateur de M puisque :

$$
(\alpha Q)(M) = \alpha Q(M) = 0_{\mathscr{M}_n(\mathbb{R})}
$$

Cela suffit à démontrer que  $M$  possède une infinité de polynômes annulateurs. On peut en obtenir d'autres. Par exemple  $R(X) = (X-5) Q(X)$  est un polynôme annulateur de  $M$  puisqu'on a alors :

$$
R(M) \; = \; (M-5\,I_3)\,Q(M) \; = \; 0_{\mathscr{M}_n(\mathbb{R})}
$$

Il faut donc parler D'UN polynôme annulateur d'une matrice.

• Les racines d'un polynôme annulateur ne sont pas forcément toutes valeurs propres de M. Si c'était le cas, M aurait une infinité de valeurs propres (elle en possède au plus  $n$ ). Par exemple, comme  $R(X) = (X - 5) Q(X)$  est un polynôme annulateur, un tel raisonnement permettrait de démontrer que 5 est aussi valeur propre.

3. La matrice M est-elle inversible ? La matrice M est-elle diagonalisable ?

### Démonstration.

 $\bullet$  La matrice  $M$  admet 1 comme seule valeur propre possible. Ainsi, le réel 0 n'est pas valeur propre de M.

On en déduit que la matrice M est inversible.

### Commentaire

• On se sert ici de la caractérisation de l'inversibilité d'une matrice  $M$  suivante :

La matrice M est inversible  $\Leftrightarrow$  0 n'est pas valeur propre de M

• Il était aussi possible de démontrer l'inversibilité à l'aide de l'algorithme du pivot de Gauss.

$$
rg\n \left( \begin{pmatrix} 2 & 0 & -1 \\ 0 & 1 & 0 \\ 1 & 0 & 0 \end{pmatrix} \right) \xrightarrow{L_3 \leftarrow 2L_3 - L_1} \ng \left( \begin{pmatrix} 2 & 0 & -1 \\ 0 & 1 & 0 \\ 0 & 0 & 1 \end{pmatrix} \right)
$$

La réduite obtenue est triangulaire supérieure et à coefficients diagonaux tous non nuls. Elle (et donc  $M$ ) est donc inversible.

• On pouvait aussi se servir du résultat de la question 1. pour démontrer l'inversibilité de M et calculer son inverse.

On remarque tout d'abord :

$$
(M - I_3)^2 = M^2 - 2M + I_3
$$
 (car la matrice I<sub>3</sub> commute avec  
M, matrice carrée de même ordre)

Ainsi, d'après la question 1. :

$$
M^{2} - 2M + I_{3} = 0 \mathcal{M}_{3}(\mathbb{R})
$$
  
donc 
$$
-M^{2} + 2M = I_{3}
$$
  
et 
$$
M(-M + 2I_{3}) = I_{3}
$$

On en déduit que M est inversible d'inverse  $M^{-1} = -M + 2I_3 =$  $\sqrt{ }$  $\overline{1}$ 0 0 1 0 1 0  $-1$  0 2  $\setminus$  $\cdot$ .

• Démontrons maintenant que 1 est bien valeur propre de M.

$$
M - I_3 = \begin{pmatrix} 1 & 0 & -1 \\ 0 & 0 & 0 \\ 1 & 0 & -1 \end{pmatrix}
$$

Cette matrice est non inversible car possède 2 colonnes colinéaires  $(C_3 = -C_1)$ .

On en déduit que 1 est l'unique valeur propre de M.

• Démontrons que  $M$  n'est pas diagonalisable. On procède par l'absurde. Supposons que  $M$  est diagonalisable. Il existe donc :

- $\times$  une matrice inversible  $P \in \mathscr{M}_3(\mathbb{R}),$
- $\times$  une matrice diagonale  $D \in \mathcal{M}_3(\mathbb{R})$  dont les coefficients diagonaux sont les valeurs propres de M, telles que  $M = PDP^{-1}$ .

Or 1 est la seule valeur propre de M. Ainsi  $D = I_3$  et :

$$
M = P I_3 P^{-1} = P I_3 P^{-1} = I_3
$$

Absurde !

La matrice M n'est pas diagonalisable.

## Partie B : Étude du cas où  $a = 0$

Dans cette partie, on suppose que  $a = 0$ .

4. Démontrer que 1 est une valeur propre de M, et donner une base et la dimension du sous-espace propre associé.

Démonstration.

• Tout d'abord :

$$
M = \begin{pmatrix} 2 & 0 & -1 & -1 \\ 1 & 0 & 0 & 0 & 1 \\ 1 & 0 & -1 & 0 \end{pmatrix} = \begin{pmatrix} 2 & -1 & -1 \\ 1 & 0 & -1 \\ 1 & -1 & 0 \end{pmatrix}
$$

• On a alors :

$$
M - I_3 = \begin{pmatrix} 1 & -1 & -1 \\ 1 & -1 & -1 \\ 1 & -1 & -1 \end{pmatrix}
$$

Cette matrice est non inversible car possède 2 colonnes colinéaires  $(C_3 = -C_1)$ .

On en déduit que  $1$  est valeur propre de  $M$ .

• Déterminons  $E_1(M)$  le sous-espace propre de M associé à la valeur propre 1.

Soit 
$$
U = \begin{pmatrix} x \\ y \\ z \end{pmatrix} \in \mathcal{M}_{3,1}(\mathbb{R}).
$$

\n
$$
U \in E_1(M) \iff (M - I_3) U = 0 \mathcal{M}_{3,1}(\mathbb{R})
$$
\n
$$
\iff \begin{pmatrix} 1 & -1 & -1 \\ 1 & -1 & -1 \\ 1 & -1 & -1 \end{pmatrix} \begin{pmatrix} x \\ y \\ z \end{pmatrix} = \begin{pmatrix} 0 \\ 0 \\ 0 \end{pmatrix}
$$
\n
$$
\iff \begin{cases} x & -y & -z & =0 \\ x & -y & -z & =0 \\ x & -y & -z & =0 \\ x & -y & -z & =0 \\ \iff \begin{cases} x & -y & -z & =0 \\ x & -y & -z & =0 \\ 0 & 0 & =0 \end{cases}
$$
\n
$$
\iff \begin{cases} x & -y & -z & =0 \\ 0 & 0 & =0 \\ 0 & =0 & 0 \end{cases}
$$

Finalement on obtient l'expression de  $E_1(M)$  suivante :

$$
E_1(M) = \{U \in \mathcal{M}_{3,1}(\mathbb{R}) \mid MU = U\} = \left\{ \begin{pmatrix} x \\ y \\ z \end{pmatrix} \mid x = y + z \right\}
$$

$$
= \left\{ \begin{pmatrix} y + z \\ y \\ z \end{pmatrix} \mid (y, z) \in \mathbb{R}^2 \right\} = \left\{ y \cdot \begin{pmatrix} 1 \\ 1 \\ 0 \end{pmatrix} + z \cdot \begin{pmatrix} 1 \\ 0 \\ 1 \end{pmatrix} \mid (y, z) \in \mathbb{R}^2 \right\}
$$

$$
= \text{Vect} \left( \begin{pmatrix} 1 \\ 0 \\ 1 \end{pmatrix}, \begin{pmatrix} 1 \\ 1 \\ 0 \end{pmatrix} \right)
$$

$$
\bullet \text{ La famille } \mathcal{F} = \left( \begin{pmatrix} 1 \\ 0 \\ 1 \end{pmatrix}, \begin{pmatrix} 1 \\ 1 \\ 0 \end{pmatrix} \right):
$$

4

- $\times$  engendre  $E_1(M)$ ,
- $\times$  est une famille libre de  $\mathcal{M}_{3,1}(\mathbb{R})$  car constituée de deux vecteurs non colinéaires.

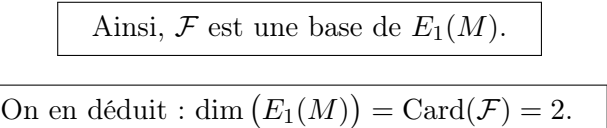

### Commentaire

Il faut s'habituer à déterminer les ensembles  $E_{\lambda}(M)$  (ou des vecteurs propres de A associés à la valeur propre  $\lambda$ ) par lecture de la matrice  $M - \lambda I_3$ . Ici on a  $\lambda = 1$ . On cherche donc les  $\sqrt{ }$  $\setminus$ x vecteurs  $U =$  $\hat{y}$ de  $E_1(M)$  c'est-à-dire les vecteurs tels que :  $(M - I_3) U = 0_{\mathscr{M}_{3,1}(\mathbb{R})}$ . Or :  $\mathcal{L}$ z  $\sqrt{ }$ 1 −1 −1  $\setminus$  $\sqrt{ }$  $\boldsymbol{x}$ <sup>1</sup>  $= x \cdot C_1 + y \cdot C_2 + z \cdot C_3$ 1 −1 −1  $\hat{y}$  $\overline{1}$  $\overline{1}$  $\mathcal{L}$ 1 −1 −1 z  $\sqrt{ }$ 1  $\setminus$  $\sqrt{ }$ −1  $\setminus$  $\sqrt{ }$  $-1$  $\setminus$  $= x \cdot$  $+ y \cdot$  $+ z \cdot$ 1 −1 −1  $\mathcal{L}$  $\overline{1}$  $\mathcal{L}$  $\overline{1}$ 1 −1 −1 Pour obtenir le vecteur nul à l'aide de cette combinaison linéaire, on peut notamment choisir :  $x = 0$  et  $x = y$ .  $\sqrt{ }$  $\setminus$ 1 En particulier, est bien un vecteur propre de <sup>M</sup> associé à la valeur propre <sup>1</sup>. 1  $\mathbf{I}$ 0  $\times$  y = 0 et x = z.  $\sqrt{ }$ 1  $\setminus$ En particulier, est bien un vecteur propre de <sup>M</sup> associé à la valeur propre <sup>1</sup>. 0  $\mathcal{L}$ 1  $\sqrt{ }$  $\setminus$  $\sqrt{ }$ 1  $\setminus$  $\sqrt{ }$ 1  $\setminus$ On en déduit :  $E_1(M) \supset V$ ect  $\cdot$  , . On conclut alors à l'égalité de ces deux espaces 0 1  $\overline{1}$  $\mathcal{L}$  $\mathbf{I}$  $\overline{1}$ 1 0 vectoriels en remarquant, à l'aide du théorème du rang, qu'ils ont même dimension 2. Plus précisément, on a : dim  $(E_1(M))$  + rg $(M - I_3)$  = 3  $\bar{\mathbf{H}}$ 1  $\Box$ 

5. Démontrer que M n'est pas inversible.

Démonstration.

On applique l'algorithme du pivot de Gauss.

$$
\operatorname{rg}\left(\begin{pmatrix} 2 & -1 & -1 \\ 1 & 0 & -1 \\ 1 & -1 & 0 \end{pmatrix}\right) \xrightarrow{L_3 \leftarrow 2L_3 - L_1} \operatorname{rg}\left(\begin{pmatrix} 2 & -1 & -1 \\ 0 & 1 & -1 \\ 0 & -1 & 1 \end{pmatrix}\right)
$$
  
\n
$$
\begin{aligned}\nL_3 \leftarrow L_3 + L_2 \right|_{\mathbf{r}} & \operatorname{rg}\left(\begin{pmatrix} 2 & -1 & -1 \\ 0 & 1 & -1 \\ 0 & 0 & 0 \end{pmatrix}\right) \\
= \operatorname{rg}\left(\begin{pmatrix} 2 \\ 0 \\ 0 \end{pmatrix}, \begin{pmatrix} -1 \\ 1 \\ 0 \end{pmatrix}, \begin{pmatrix} -1 \\ 1 \\ 0 \end{pmatrix}\right) \\
= \operatorname{rg}\left(\begin{pmatrix} 2 \\ 0 \\ 0 \end{pmatrix}, \begin{pmatrix} -1 \\ 1 \\ 0 \end{pmatrix}\right) = 2\n\end{aligned}
$$

Le résultat est obtenu en remarquant que la famille  $\sqrt{ }$  $\overline{1}$  $\sqrt{ }$  $\mathcal{L}$ 

est libre car uniquement consti-

 $\Box$ 

tuée de deux vecteurs non colinéaires.

La matrice M est une matrice carrée d'ordre 3 telle que  $rg(M) = 2 \neq 3$ . On en déduit que M est non inversible.

2 0 0

 $\setminus$  $\vert$ ,  $\sqrt{ }$  $\mathcal{L}$ 

 $-1$ 1 0

 $\setminus$  $\overline{1}$ 

 $\setminus$ 

6. En utilisant les deux questions précédentes, déterminer l'ensemble des valeurs propres de  $M$ , et la dimension des sous-espaces propres associés. La matrice  $M$  est-elle diagonalisable ?

### Démonstration.

• D'après la question précédente, la matrice  $M$  n'est pas inversible. On en déduit que 0 est valeur propre de M. De plus, d'après le théorème du rang :

$$
\dim (E_0(M)) + \operatorname{rg}(M) = 3
$$
  

$$
\qquad \qquad \vdots
$$
  

$$
\qquad \qquad \overset{\mathsf{II}}{2}
$$

On en conclut : dim  $(E_0(M)) = 1$ .

- On sait maintenant que  $\{0,1\} \subset Sp(M)$ . Montrons que M ne possède pas d'autre valeur propre en raisonnant par l'absurde.
	- On suppose que M possède une autre valeur propre, que l'on note  $\lambda$ . Soit  $U_4 \in \mathcal{M}_{3,1}(\mathbb{R}) \setminus \{0\}_{\mathcal{M}_{3,1}(\mathbb{R})}\}$ un vecteur propre de M associé à la valeur propre  $\lambda$ .

On pose 
$$
U_1 = \begin{pmatrix} 1 \\ 0 \\ 1 \end{pmatrix}
$$
 et  $U_2 = \begin{pmatrix} 1 \\ 1 \\ 0 \end{pmatrix}$ .

D'après le point précédent, il existe un vecteur  $U_3 \in M_{3,1}(\mathbb{R}) \setminus \{0_{M_{3,1}(\mathbb{R})}\}\$  tel que  $(U_3)$  est une base de  $E_0(M)$ .

Par théorème de concaténation, la famille  $(U_1, U_2, U_3, U_4)$  est libre. On a donc construit une famille libre de cardinal 4 dans l'espace vectoriel  $\mathcal{M}_{3,1}(\mathbb{R})$  qui est de dimension 3. C'est absurde.

$$
\mathrm{Sp}(M)=\{0,1\}
$$

 $\Box$ 

• Par théorème de concaténation, la famille  $\mathcal{B}'' = (U_1, U_2, U_3)$  est libre. De plus, Card $(\mathcal{B}'') = 3 =$ dim $(\mathscr{M}_{3,1}(\mathbb{R}))$ . Donc  $\mathcal{B}''$  est une base de  $\mathscr{M}_{3,1}(\mathbb{R})$ . Ainsi, il existe une base de  $\mathscr{M}_{3,1}(\mathbb{R})$  formée de vecteurs propres de M et donc

M est diagonalisable.

# Partie C : Étude du cas où a est différent de 0 et de 1

Dans cette partie, on suppose que a est différent de 0 et de 1. On pose  $E = \mathbb{R}^3$ , et  $\mathscr{B} = (e_1, e_2, e_3)$  la base canonique de E. Soit f l'endomorphisme de E dont la matrice représentative dans la base  $\mathscr B$  est la matrice M. Soit  $u = (1, 1, 1), v = (1, 0, 1)$  et  $w = (1, 1, 0)$ .

7. Démontrer que la famille  $\mathscr{B}' = (u, v, w)$  est une base de E.

Démonstration.

• Montrons que la famille  $(u, v, w)$  est libre. Soit  $(\lambda_1, \lambda_2, \lambda_3) \in \mathbb{R}^3$ . Supposons :  $\lambda_1 \cdot u + \lambda_2 \cdot v + \lambda_3 \cdot w = 0_{\mathbb{R}^3}$  (\*).

Or: (\*) 
$$
\iff \lambda_1 \cdot (1,1,1) + \lambda_2 \cdot (1,0,1) + \lambda_3 \cdot (1,1,0) = (0,0,0)
$$
  
\n $\iff (\lambda_1 + \lambda_2 + \lambda_3, \lambda_1 + \lambda_3, \lambda_1 + \lambda_2) = (0,0,0)$   
\n $\iff \begin{cases} \lambda_1 + \lambda_2 + \lambda_3 = 0 \\ \lambda_1 + \lambda_3 = 0 \\ \lambda_1 + \lambda_2 = 0 \end{cases}$   
\n $\xrightarrow{L_2 \leftarrow L_2 - L_1} \begin{cases} \lambda_1 + \lambda_2 + \lambda_3 = 0 \\ -\lambda_2 = 0 \\ -\lambda_3 = 0 \end{cases}$   
\n $\iff \begin{cases} \lambda_1 = \lambda_2 = \lambda_3 = 0 \\ \lambda_1 = \lambda_2 = \lambda_3 = 0 \end{cases}$   
\n(*par remontées successives*)

• La famille  $(u, v, w)$  est :

- <sup>×</sup> libre,
- $\alpha$  de cardinal Card  $((u, v, w)) = 3 = \dim (\mathbb{R}^3)$ .

On en déduit que la famille  $(u, v, w)$  est une base de  $\mathbb{R}^3$ .

La famille  $(u, v, w)$  est donc libre.

### Commentaire

- Le terme cardinal est réservé aux ensembles finis. La famille  $(u, v, w)$  est un ensemble qui contient 3 vecteurs. Elle est donc finie, de cardinal 3 (ce qu'on note  $Card ((u, v, w)) = 3$ .
- Vect  $(u, v, w)$  est l'espace vectoriel constitué de toutes les combinaisons linéaires des vecteurs  $(u, v, w)$ . C'est un ensemble **infini** de vecteurs, on ne peut parler de son cardinal. Par contre, si l'on dispose d'une base  $(u, v, w)$  d'un espace vectoriel, tout vecteur se décompose de manière unique sur cette base. Ceci permet de donner une représentation finie de cet ensemble infini.
- Les notations : Card  $($ Vect $(\overline{u}, \overline{v}, \overline{w})$  et dim $((\overline{u}, \overline{v}, \overline{w})$  n'ont aucun sens !

8. Calculer  $f(u)$ ,  $f(v)$ .

Démonstration.

Dans la suite, on note 
$$
U = \text{Mat}_{\mathscr{B}}(u) = \begin{pmatrix} 1 \\ 1 \\ 1 \end{pmatrix}, V = \text{Mat}_{\mathscr{B}}(v) = \begin{pmatrix} 1 \\ 0 \\ 1 \end{pmatrix}, W = \text{Mat}_{\mathscr{B}}(w) = \begin{pmatrix} 1 \\ 1 \\ 0 \end{pmatrix}.
$$

• Tout d'abord :

$$
\operatorname{Mat}_{\mathscr{B}}(f(u)) = \operatorname{Mat}_{\mathscr{B}}(f) \times \operatorname{Mat}_{\mathscr{B}}(u)
$$
  
\n
$$
= MU
$$
  
\n
$$
= \begin{pmatrix} 2 & a-1 & -1 \\ 1-a & a & a-1 \\ 1 & a-1 & 0 \end{pmatrix} \begin{pmatrix} 1 \\ 1 \\ 1 \end{pmatrix}
$$
  
\n
$$
= \begin{pmatrix} a \\ a \\ a \end{pmatrix} = a \cdot \begin{pmatrix} 1 \\ 1 \\ 1 \end{pmatrix} = a \cdot U
$$
  
\n
$$
= a \cdot \operatorname{Mat}_{\mathscr{B}}(u) = \operatorname{Mat}_{\mathscr{B}}(a \cdot u)
$$
  
\n
$$
\text{Finalement}: \operatorname{Mat}_{\mathscr{B}}(f(u)) = \operatorname{Mat}_{\mathscr{B}}(a \cdot u).
$$
  
\n
$$
\operatorname{L'application Mat}_{\mathscr{B}}(\cdot) \text{ étant bijective, on en déduit}: f(u) = a \cdot u.
$$

• De même :

$$
\operatorname{Mat}_{\mathscr{B}}(f(v)) = MV = \begin{pmatrix} 2 & a-1 & -1 \\ 1-a & a & a-1 \\ 1 & a-1 & 0 \end{pmatrix} \begin{pmatrix} 1 \\ 0 \\ 1 \end{pmatrix} = \begin{pmatrix} 1 \\ 0 \\ 1 \end{pmatrix} = V = \operatorname{Mat}_{\mathscr{B}}(v)
$$
  
Finalement :  $\operatorname{Mat}_{\mathscr{B}}(f(v)) = \operatorname{Mat}_{\mathscr{B}}(v)$ .  
L'application  $\operatorname{Mat}_{\mathscr{B}}(\cdot)$  étant bijective, on en déduit :  $f(v) = v$ .

9. Calculer  $f(w)$  et trouver deux réels  $\alpha$  et  $\beta$  tels que  $f(w) = \alpha v + \beta w$ .

Démonstration.

• On procède comme dans la question précédente.

$$
\operatorname{Mat}_{\mathscr{B}}(f(w)) = MW = \begin{pmatrix} 2 & a-1 & -1 \\ 1-a & a & a-1 \\ 1 & a-1 & 0 \end{pmatrix} \begin{pmatrix} 1 \\ 1 \\ 0 \end{pmatrix} = \begin{pmatrix} a+1 \\ 1 \\ a \end{pmatrix} = a \cdot \begin{pmatrix} 1 \\ 0 \\ 1 \end{pmatrix} + \begin{pmatrix} 1 \\ 1 \\ 0 \end{pmatrix}
$$

$$
= a \cdot V + W = \operatorname{Mat}_{\mathscr{B}}(a \cdot v + w)
$$

L'application Mat<sub>$$
\mathscr{B}
$$</sub>(·) étant bijective, on en déduit :  $f(w) = a \cdot v + w$ .  
Finalement, le choix  $\alpha = a$  et  $\beta = 1$  convient.

10. Déterminer la matrice représentative de  $f$  dans la base  $\mathscr{B}'$ , que l'on notera T.

Démonstration. D'après les questions précédentes :

 $\chi f(u) = a \cdot u + 0 \cdot v + 0 \cdot w.$ 

 $\Box$ 

Ainsi : Mat<sub>(u,v,w)</sub>
$$
(f(u)) = \begin{pmatrix} a \\ 0 \\ 0 \end{pmatrix}
$$
.

$$
\times f(v) = 0 \cdot u + 1 \cdot v + 0 \cdot w.
$$

Ainsi : Mat<sub>(u,v,w)</sub>
$$
(f(v)) = \begin{pmatrix} 0 \\ 1 \\ 0 \end{pmatrix}
$$
.

 $\chi f(w) = 0 \cdot u + a \cdot v + 1 \cdot w.$ 

Ainsi : Mat<sub>(u,v,w)</sub>
$$
(f(w)) = \begin{pmatrix} 0 \\ a \\ 1 \end{pmatrix}
$$
.

On en déduit : Mat<sub>(u,v,w)</sub>(f) = 
$$
\begin{pmatrix} a & 0 & 0 \\ 0 & 1 & a \\ 0 & 0 & 1 \end{pmatrix}
$$
.

### Commentaire

- Rappelons tout d'abord que déterminer la matrice représentative de  $f$  dans la base  $\mathscr{B}'$  consiste à exprimer l'image par f des vecteurs u, v, w suivant la base (u, v, w).
- L'énoncé ne donne pas directement accès à  $f$  mais à  $M$ , sa matrice représentative dans la base  $\mathscr{B}$ . La base  $\mathscr{B}$  étant fixée, l'application  $\text{Mat}_{\mathscr{B}}(.)$ , appelée parfois isomorphisme de représentation, permet de traduire les propriétés énoncées dans le monde des espaces vectoriels en des propriétés énoncées dans le monde matriciel.

Voici quelques correspondances dans le cas général :

$$
E \text{~espace vectoriel de dimension } n \longleftrightarrow \mathscr{M}_{n,1}(\mathbb{R})
$$
  

$$
f: E \to E \text{~endomorphisme} \longleftrightarrow \text{Mat}_{\mathscr{B}}(f) \in \mathscr{M}_n(\mathbb{R})
$$
  

$$
f \text{ bijectif } \longleftrightarrow \text{Mat}_{\mathscr{B}}(f) \text{ inversible}
$$

Ou encore, dans le cas précis de l'exercice :

expression de  $f(u)$  dans  $(u, v, w) \leftrightarrow$  expression de MU dans  $(U, V, W)$ 

Il est très fréquent que les énoncés de concours requièrent de savoir traduire une propriété d'un monde à l'autre. Il est donc indispensable d'être à l'aise sur ce mécanisme.  $\Box$ 

11. En déduire l'ensemble des valeurs propres de M, et la dimension des sous-espaces propres associés. La matrice  $M$  est-elle diagonalisable ?

Démonstration.

• Les matrices  $M$  et  $T$  sont les représentations matricielles du même endomorphisme  $f$  dans des bases différentes ( $M = Mat_{\mathcal{B}}(f)$  et  $T = Mat_{\mathcal{B}}(f)$ ). On en déduit qu'elles sont semblables et donc que :

 $Sp(M) = Sp(T)$ 

Or :  $Sp(T) = \{a, 1\}$  (rappelons au passage qu'on a :  $a \neq 1$ ) car les valeurs propres d'une matrice triangulaire sont ses éléments diagonaux.

$$
\mathrm{Sp}(M)=\{a,1\}
$$

• Déterminons dim $(E_1(M))$ . D'après le théorème du rang :

$$
\dim\big(E_1(M)\big) + \operatorname{rg}(M-I_3) = 3
$$

Or  $M - I_3$  et  $T - I_3$  sont les représentations matricielles du même endomorphisme  $f - id_E$  dans des bases différentes. En effet :

$$
M-I_3=\operatorname{Mat}_{\mathscr{B}}(f)-\operatorname{Mat}_{\mathscr{B}}(\operatorname{id}_E)=\operatorname{Mat}_{\mathscr{B}}(f-\operatorname{id}_E)\quad\text{ (par linéarité de l'application  $\operatorname{Mat}_{\mathscr{B}}(\cdot))$
$$

$$
T-I_3=\text{Mat}_{\mathscr{B}'}(f)-\text{Mat}_{\mathscr{B}'}(\text{id}_E)=\text{Mat}_{\mathscr{B}'}(f-\text{id}_E) \quad (par\text{ linéarité de l'application Mat}_{\mathscr{B}'}(\cdot))
$$

On en déduit :

$$
rg(M - I_3) = rg(T - I_3)
$$
  
= 
$$
rg\left(\begin{pmatrix}a-1 & 0 & 0\\0 & 0 & a\\0 & 0 & 0\end{pmatrix}\right)
$$
  
= 
$$
rg\left(\begin{pmatrix}a-1\\0\\0\end{pmatrix}, \begin{pmatrix}0\\0\\0\end{pmatrix}, \begin{pmatrix}0\\a\\0\end{pmatrix}\right) = rg\left(\begin{pmatrix}a-1\\0\\0\end{pmatrix}, \begin{pmatrix}0\\a\\0\end{pmatrix}\right) = 2
$$

Le résultat est obtenu en remarquant que la famille  $\sqrt{ }$  $\overline{1}$  $\sqrt{2}$  $\mathcal{L}$  $a-1$ 0 0  $\setminus$  $\vert$ ,  $\sqrt{ }$  $\overline{1}$  $\overline{0}$ a 0  $\setminus$  $\perp$  $\setminus$  est libre car uniquement constituée de deux vecteurs non colinéaires puisque  $a\neq 0$  et  $a\neq$ 

$$
\text{Finalement}: \dim (E_1(M)) = 3 - \text{rg}(M - I_3) = 3 - 2 = 1.
$$

• On opère de même pour déterminer dim  $(E_a(M))$ . Plus précisément :

$$
rg(M - aI_3) = rg(T - aI_3)
$$
  
=  $rg\left(\begin{pmatrix}0 & 0 & 0\\0 & 1 - a & a\\0 & 0 & 1 - a\end{pmatrix}\right)$   
=  $rg\left(\begin{pmatrix}0\\0\\0\end{pmatrix}, \begin{pmatrix}0\\1-a\\0\end{pmatrix}, \begin{pmatrix}0\\a\\1-a\end{pmatrix}\right) = rg\left(\begin{pmatrix}0\\1-a\\0\end{pmatrix}, \begin{pmatrix}0\\a\\1-a\end{pmatrix}\right) = 2$ 

Le résultat est obtenu en remarquant que la famille  $\sqrt{ }$  $\overline{1}$  $\sqrt{ }$  $\mathcal{L}$ 0  $1 - a$ 0  $\setminus$  $\cdot \, \cdot \,$  $\sqrt{ }$  $\overline{1}$ 0 a  $1 - a$  $\setminus$  $\overline{1}$  $\setminus$  est libre car uniquement constituée de deux vecteurs non colinéaires puisque  $a \neq 1$ .

$$
\boxed{\text{Finalement} : \dim (E_a(M)) = 3 - \text{rg}(M - aI_3) = 3 - 2 = 1.}
$$
\n• On sait que Sp(M) = {a, 1} et dim(E<sub>1</sub>(M)) = dim(E<sub>a</sub>(M)) = 1.

Supposons que M soit diagonalisable. Alors il existe une base  $(U_1, U_2, U_3)$  de  $\mathscr{M}_{3,1}(\mathbb{R})$  formée de vecteurs propres de M. Par principe des tiroirs, deux de ces vecteurs se trouvent dans le même sous-espace propre  $(E_1(M)$  ou  $E_a(M)$ ). On a donc une famille libre de cardinal 2 dans un espace vectoriel de dimension 1. C'est absurde.

On en conclut que la matrice M n'est pas diagonalisable.

# Exercice 2 (EDHEC 2004)

Le but de cet exercice est de calculer  $\lim_{n\to+\infty}$  $\int^{+\infty}$ 0 1  $\frac{1}{1+t+t^n} dt.$ Pour tout *n* de N, on pose  $u_n = \int_1^1$  $\mathbf{0}$ 1  $\frac{1}{1+t+t^n}$  dt et on a, en particulier,  $u_0 = \int_0^1$  $\mathbf 0$ 1  $\frac{1}{2+t}$  dt. 1. Pour tout n de N, justifier l'existence de  $u_n$ .

Démonstration. La fonction  $t \mapsto \frac{1}{1+t}$  $\frac{1}{1+t+t^n}$  est continue sur le segment [0, 1] (comme inverse d'une fonction polynomiale qui ne s'annule pas sur  $[0, 1]$ ) donc l'intégrale  $\int_1^1$ 1  $\frac{1}{1+t+t^n}$  dt est bien  $\mathbf{0}$ définie.  $\Box$ 

2. Calculer  $u_0$  et  $u_1$ .

Démonstration.

•

•

$$
u_0 = \int_0^1 \frac{1}{2+t} dt
$$
  
=  $\left[ \ln(2+t) \right]_0^1$   
=  $\ln(3) - \ln(2)$   
=  $\ln\left(\frac{3}{2}\right)$ 

$$
u_1 = \int_0^1 \frac{1}{1+2t} dt
$$
  
=  $\left[\frac{1}{2} \ln(1+2t)\right]_0^1$   
=  $\frac{\ln(3)}{2}$ 

Finalement :

$$
u_0 = \ln\left(\frac{3}{2}\right)
$$
 et  $u_1 = \frac{\ln(3)}{2}$ .

 $\Box$ 

3. a) Montrer que la suite  $(u_n)$  est croissante.

Démonstration. Soit  $n \in \mathbb{N}$ .

$$
u_{n+1} - u_n = \int_0^1 \frac{1}{1+t+t^{n+1}} dt - \int_0^1 \frac{1}{1+t+t^n} dt
$$
  
= 
$$
\int_0^1 \left( \frac{1}{1+t+t^{n+1}} - \frac{1}{1+t+t^n} \right) dt
$$
  
= 
$$
\int_0^1 \frac{(1+t+t^n) - (1+t+t^{n+1})}{(1+t+t^{n+1})(1+t+t^n)} dt
$$
  
= 
$$
\int_0^1 \frac{t^n - t^{n+1}}{(1+t+t^{n+1})(1+t+t^n)} dt
$$
  
= 
$$
\int_0^1 \frac{t^n (1-t)}{(1+t+t^{n+1})(1+t+t^n)} dt
$$

Or, pour tout  $t \in [0,1], \frac{t^n(1-t)}{(1+t)(1-t)}$  $\frac{t(1-t)}{(1+t+t^{n+1})(1+t+t^n)} \geqslant 0.$ Par positivité de l'intégrale, les bornes étant rangées dans l'ordre croissant  $(0 \leq 1)$ ,

$$
\int_0^1 \frac{t^n(1-t)}{(1+t+t^{n+1})(1+t+t^n)} dt \geq 0
$$

D'où  $u_{n+1} \geq u_n$  et donc

la suite 
$$
(u_n)
$$
 est croissante.

b) Montrer que :  $\int_1^1$ 0 1  $\frac{1}{1+t} \, dt = \ln(2).$ 

Démonstration.

$$
\int_0^1 \frac{1}{1+t} dt = [\ln(1+t)]_0^1 = \ln(2) - \ln(1) = \ln(2)
$$

c) En déduire que :  $\forall n \in \mathbb{N}, u_n \leq \ln(2)$ .

Démonstration. Soit  $n \in \mathbb{N}$ . Soit  $t \in [0,1]$ . On a

$$
1 + t + t^n \geqslant 1 + t > 0
$$

donc, par décroissance de la fonction inverse sur  $]0, +\infty[,$ 

$$
\frac{1}{1+t+t^n} \leqslant \frac{1}{1+t}
$$

et, par croissance de l'intégrale, les bornes étant rangées dans l'ordre croissant  $(0 \leq 1)$ ,

$$
\int_0^1 \frac{1}{1+t+t^n} \, dt \leqslant \int_0^1 \frac{1}{1+t} \, dt
$$

D'après la question précédente, on obtient bien

$$
u_n \leqslant \ln(2).
$$

 $\Box$ 

 $\Box$ 

 $\Box$ 

d) En déduire que la suite  $(u_n)$  est convergente.

Démonstration. La suite  $(u_n)$ :

- est croissante (cf question  $3.a$ ))
- est majorée (cf question  $3.c$ ))

donc, par théorème de convergence monotone,

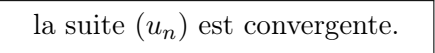

4. a) Pour tout n de N, écrire ln(2) –  $u_n$  sous la forme d'une intégrale.

Démonstration. Soit  $n \in \mathbb{N}$ .

$$
\ln(2) - u_n = \int_0^1 \frac{1}{1+t} dt - \int_0^1 \frac{1}{1+t+t^n} dt
$$
  
= 
$$
\int_0^1 \left( \frac{1}{1+t} - \frac{1}{1+t+t^n} \right) dt
$$
  
= 
$$
\int_0^1 \frac{1+t+t^n - (1+t)}{(1+t)(1+t+t^n)} dt
$$
  
= 
$$
\int_0^1 \frac{t^n}{(1+t)(1+t+t^n)} dt
$$

$$
\ln(2) - u_n = \int_0^1 \frac{t^n}{(1+t)(1+t+t^n)} dt
$$

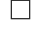

**b**) En déduire que :  $\forall n \in \mathbb{N}$ ,  $\ln(2) - u_n \leqslant \frac{1}{n}$  $\frac{1}{n+1}$ .

Démonstration. Soit  $n \in \mathbb{N}$ . Soit  $t \in [0,1]$ .

$$
(1+t)(1+t+t^n) \geq 1
$$

et donc

$$
\frac{t^n}{(1+t)(1+t+t^n)} \leqslant t^n
$$

d'où, par croissance de l'intégrale, les bornes étant rangées dans l'ordre croissant  $(0 \le 1)$ ,

$$
\int_0^1 \frac{t^n}{(1+t)(1+t+t^n)} \, dt \leqslant \int_0^1 t^n \, dt
$$

Or,

$$
\int_0^1 t^n dt = \left[ \frac{t^{n+1}}{n+1} \right]_0^1 = \frac{1}{n+1}
$$

(en effet,  $0^{n+1} = 0$  car  $n + 1 > 0$ ) On obtient bien

$$
\ln(2) - u_n \leqslant \frac{1}{n+1}
$$

 $\Box$ 

 $\Box$ 

c) Donner la limite de la suite  $(u_n)$ .

Démonstration. D'après les questions précédentes :

$$
\forall n \in \mathbb{N}, \ 0 \leqslant \ln(2) - u_n \leqslant \frac{1}{n+1}
$$

Or,  $\frac{1}{n+1} \underset{n \to +\infty}{\longrightarrow} 0$ , donc par théorème d'encadrement :

$$
u_n \underset{n \to +\infty}{\longrightarrow} \ln(2).
$$

**5.** Pour tout entier naturel *n* supérieur ou égal à 2, on pose  $v_n = \int_{0}^{+\infty}$ 1 1  $\frac{1}{1+t+t^n} dt.$ 

a) Justifier la convergence de l'intégrale définissant  $v_n$ , pour tout entier  $n \geq 2$ .

Démonstration. Soit  $n \in \mathbb{N}$ .

- Tout d'abord, la fonction  $t \mapsto \frac{1}{1+t}$  $\frac{1}{1+t+t^n}$  est continue sur  $[1,+\infty[$  donc l'intégrale  $\int_1^{+\infty}$ 1 1  $\frac{1}{1+t+t^n} dt$ est impropre en  $+\infty$ .
- Pour tout  $t \geqslant 1, \frac{1}{1+t}$  $\frac{1}{1+t+t^n} \geqslant 0$  et  $\frac{1}{t^n}$  $\frac{1}{t^n} \geqslant 0$
- Puisque  $n \geqslant 2$ , on a :

$$
\frac{1}{1+t+t^n} \underset{t \to +\infty}{\sim} \frac{1}{t^n}
$$

et, par critère de Riemann, l'intégrale  $\int^{+\infty}$ 1 1  $\frac{1}{t^n}$  dt est convergente.

On en déduit, par critère de comparaison pour les intégrales généralisées de fonctions continues et positives, que

l'intégrale 
$$
\int_{1}^{+\infty} \frac{1}{1+t+t^n} dt
$$
 est convergente

 $\Box$ 

**b**) Montrer que :  $\forall n \geqslant 2, 0 \leqslant v_n \leqslant \frac{1}{n}$  $\frac{1}{n-1}$ .

Démonstration. Soit  $n \geq 2$ . Soit  $t \in [1, +\infty]$ . On a

$$
0 \leqslant \frac{1}{1+t+t^n} \leqslant \frac{1}{t^n}
$$

et donc, par croissance de l'intégrale, les bornes étant rangées dans l'ordre croissant :

$$
0 \leqslant \int_{1}^{+\infty} \frac{1}{1+t+t^n} \, dt \leqslant \int_{1}^{+\infty} \frac{1}{t^n} \, dt
$$

Soit  $B \geqslant 1$ .

$$
\int_{1}^{B} \frac{1}{t^{n}} dt = \int_{1}^{B} t^{-n} dt
$$

$$
= \left[ \frac{t^{-n+1}}{-n+1} \right]_{1}^{B}
$$

$$
= \frac{1}{-n+1} (B^{-n+1} - 1)
$$

et, puisque  $-n+1 \leq -1$ ,

$$
\lim_{B \to +\infty} \frac{1}{-n+1} (B^{-n+1} - 1) = \frac{-1}{-n+1} = \frac{1}{n-1}
$$

On obtient bien

$$
0 \leqslant v_n \leqslant \frac{1}{n-1}.
$$

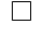

c) En déduire  $\lim_{n\to+\infty} v_n$ , puis donner la valeur de  $\lim_{n\to+\infty}$  $\int^{+\infty}$ 0 1  $\frac{1}{1+t+t^n} dt.$ 

Démonstration. • D'après la question précédente, pour tout entier  $n \geq 2$ ,

$$
0\leqslant v_n\leqslant\frac{1}{n-1}
$$

Or,  $\frac{1}{n-1} \underset{n \to +\infty}{\longrightarrow} 0$  et donc, par théorème d'encadrement,

 $v_n \underset{n \to +\infty}{\longrightarrow} 0$ • Soit  $n \geqslant 2$ . Les intégrales  $\int_1^1$ 0 1  $\frac{1}{1+t+t^n}$  dt et  $\int_1^{+\infty}$ 1 1  $\frac{1}{1+t+t^n}$  dt convergent donc l'intégrale  $\int^{+\infty}$  $\boldsymbol{0}$ 1  $\frac{1}{1+t+t^n}$  dt est convergente. Par relation de Chasles :

$$
\int_0^{+\infty} \frac{1}{1+t+t^n} dt = u_n + v_n
$$

et d'après ce qui précède,  $u_n \underset{n \to +\infty}{\longrightarrow} \ln(2)$  et  $v_n \underset{n \to +\infty}{\longrightarrow} 0$ , donc

$$
\lim_{n \to +\infty} \int_0^{+\infty} \frac{1}{1+t+t^n} dt = \ln(2)
$$

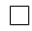

# Exercice 3 (EDHEC 2023)

On considère deux réels *a* et *b* ainsi que la matrice  $A = \begin{pmatrix} a & 1 \\ 0 & b \end{pmatrix}$  $0 \quad b$ .

1. a) Montrer que si  $a = b$ , alors A ne possède qu'une seule valeur propre.

Démonstration. Dans cette question :

$$
A=\begin{pmatrix} a & 1 \\ 0 & a \end{pmatrix}
$$

La matrice A est triangulaire supérieure donc ses valeurs propres sont exactement ses coefficients diagonaux. Ainsi, la matrice A ne possède qu'une seule valeur propre, qui est a.

$$
\mathrm{Sp}(A)=\{a\}.
$$

b) En déduire par l'absurde que, si  $a = b$ , la matrice A n'est pas diagonalisable.

Démonstration. On suppose que  $a = b$  et que la matrice A est diagonalisable. D'après la question précédente, Sp $(A) = \{a\}$ . Puisque A est diagonalisable, il existe une matrice  $P \in \mathcal{M}_2(\mathbb{R})$ inversible et une matrice  $D \in \mathcal{M}_2(\mathbb{R})$  diagonale telles que :

$$
A = PDP^{-1}
$$
  
=  $P(aI)P^{-1}$  (puisque Sp(D) = Sp(A) = {a})  
=  $aPP^{-1}$   
= aI

Or,  $A \neq aI$ , donc c'est absurde.

la matrice 
$$
A
$$
 n'est pas diagonalisable.

 $\Box$ 

 $\Box$ 

- 2. On suppose dans cette question que  $a \neq b$ .
	- a) Quelles sont les valeurs propres de A ?

Démonstration. La matrice A est triangulaire supérieure donc ses valeurs propres sont exactement ses coefficients diagonaux (qui sont distincts). Ainsi,

$$
\mathrm{Sp}(A) = \{a, b\}.
$$

 $\Box$ 

b) Calculer  $A\begin{pmatrix}1\\0\end{pmatrix}$ 0 et  $A\begin{pmatrix} 1 \\ 1 \end{pmatrix}$  $b - a$ ). Qu'en déduire concernant les vecteurs  $\begin{pmatrix} 1 \\ 0 \end{pmatrix}$ 0  $\Big)$  et  $\Big( \begin{array}{c} 1 \\ 1 \end{array} \Big)$  $b - a$  $\big)$  ?

Démonstration.

$$
A\begin{pmatrix} 1 \\ 0 \end{pmatrix} = \begin{pmatrix} a \\ 0 \end{pmatrix} = a \begin{pmatrix} 1 \\ 0 \end{pmatrix}
$$

et 
$$
\begin{pmatrix} 1 \\ 0 \end{pmatrix} \neq 0_{\mathscr{M}_{2,1}(\mathbb{R})}
$$
 donc

le vector 
$$
\begin{pmatrix} 1 \\ 0 \end{pmatrix}
$$
 est un vecteur propre de *A* pour la valeur propre *a*.  
\n
$$
A \begin{pmatrix} 1 \\ b-a \end{pmatrix} = \begin{pmatrix} b \\ b(b-a) \end{pmatrix} = b \begin{pmatrix} 1 \\ b-a \end{pmatrix}
$$
\net  $\begin{pmatrix} 1 \\ b-a \end{pmatrix} \neq 0$  $\mathcal{M}_{2,1}(\mathbb{R})$  donc  
\nle vecteur  $\begin{pmatrix} 1 \\ b-a \end{pmatrix}$  est un vecteur propre de *A* pour la valeur propre *b*.

c) Montrer que la famille  $\mathcal{B} = \begin{pmatrix} 1 \\ 0 \end{pmatrix}$ 0  $\bigg)$ ,  $\bigg( \begin{array}{c} 1 \\ 1 \end{array} \bigg)$  $b - a$ ) est une base de  $\mathscr{M}_{2,1}(\mathbb{R})$  puis écrire la matrice  $P$ de passage de la base canonique de  $\mathcal{M}_{2,1}(\mathbb{R})$  à la base  $\mathcal{B}$ .

*Démonstration*. La famille  $\mathcal{B} = \begin{pmatrix} 1 \\ 0 \end{pmatrix}$ 0  $\bigg)$ ,  $\bigg( \begin{array}{c} 1 \\ 1 \end{array} \bigg)$  $b - a$  $\big)$  :

- est libre car constituée de deux vecteurs non colinéaires (car  $b a \neq 0$ )
- vérifie : Card $(\mathcal{B}) = 2 = \dim(\mathcal{M}_{2,1}(\mathbb{R}))$ donc

$$
\mathcal{B} \text{ est une base de dim}(\mathscr{M}_{2,1}(\mathbb{R})).
$$

De plus, par définition de la matrice de passage :

$$
P = \begin{pmatrix} 1 & 1 \\ 0 & b - a \end{pmatrix}
$$

 $\Box$ 

 $\Box$ 

d) Déterminer une matrice diagonale D telle que  $AP = PD$ , puis conclure que A est diagonalisable.

*Démonstration*. On pose  $D = \begin{pmatrix} a & 0 \\ 0 & b \end{pmatrix}$  $0 \quad b$  $\big)$ . On a  $AP = \begin{pmatrix} a & 1 \\ 0 & b \end{pmatrix}$  $0 \quad b$  $\binom{1}{1}$  1  $0 \quad b-a$  $\bigg) = \begin{pmatrix} a & b \\ 0 & b \end{pmatrix}$ 0  $b(b-a)$ 

et

$$
PD = \begin{pmatrix} 1 & 1 \\ 0 & b-a \end{pmatrix} \begin{pmatrix} a & 0 \\ 0 & b \end{pmatrix} = \begin{pmatrix} a & b \\ 0 & b(b-a) \end{pmatrix}
$$

 $\setminus$ 

On a bien

$$
AP = PD
$$

ce qui se réécrit :  $A = PDP^{-1}$ . Ainsi, on a prouvé que A est semblable à une matrice diagonale, et donc

A est diagonalisable.

 $\Box$ 

3. On considère deux variables aléatoires,  $X$  et  $Y$ , indépendantes et suivant la même loi géométrique de paramètre  $\frac{1}{2}$ .

a) Établir l'égalité :

$$
\mathbb{P}([X = Y]) = \sum_{n=1}^{+\infty} \mathbb{P}([X = n]) \mathbb{P}([Y = n])
$$

Démonstration. On applique la formule des probabilités totales avec le système complet d'événements associé à X (*i.e.* la famille  $([X = n])_{n \in \mathbb{N}^*}$ ) :

$$
\mathbb{P}([X = Y]) = \sum_{n=1}^{+\infty} \mathbb{P}([X = n] \cap [X = Y])
$$
  
= 
$$
\sum_{n=1}^{+\infty} \mathbb{P}([X = n] \cap [Y = n])
$$
  
= 
$$
\sum_{n=1}^{+\infty} \mathbb{P}([X = n]) \mathbb{P}([Y = n])
$$
 (par indépendance de X et Y)

**b**) En déduire explicitement  $\mathbb{P}([X = Y]).$ 

Démonstration. On reprend le calcul précédent :

$$
\mathbb{P}([X = Y]) = \sum_{n=1}^{+\infty} \mathbb{P}([X = n]) \mathbb{P}([Y = n])
$$
  
\n
$$
= \sum_{n=1}^{+\infty} \frac{1}{2} \left(\frac{1}{2}\right)^{n-1} \frac{1}{2} \left(\frac{1}{2}\right)^{n-1}
$$
  
\n
$$
= \frac{1}{4} \sum_{n=1}^{+\infty} \left(\frac{1}{4}\right)^{n-1}
$$
  
\n
$$
= \frac{1}{4} \sum_{n=0}^{+\infty} \left(\frac{1}{4}\right)^{n}
$$
  
\n
$$
= \frac{1}{4} \frac{1}{1 - \frac{1}{4}}
$$
 (some geometricique avec  $\left|\frac{1}{4}\right| < 1$ )  
\n
$$
= \frac{1}{3}
$$
  
\n
$$
\mathbb{P}([X = Y]) = \frac{1}{3}
$$

 $\Box$ 

 $\Box$ 

4. a) Soit  $A(X, Y)$  la matrice aléatoire définie par  $A(X, Y) = \begin{pmatrix} X & 1 \\ 0 & Y \end{pmatrix}$  $0 Y$ ). Déterminer la probabilité  $p$ pour que  $A(X, Y)$  ne soit pas diagonalisable.

*Démonstration*. On a vu aux questions 1. et 2. que la matrice  $A = \begin{pmatrix} a & 1 \\ 0 & b \end{pmatrix}$  $0 \quad b$  n'est pas diagonalisable si et seulement si  $a = b$ . On en déduit que la matrice aléatoire  $A(X, Y)$  n'est pas diagonalisable si et seulement si l'événement  $[X = Y]$  est réalisé. D'où :

$$
p = \mathbb{P}([X = Y]) = \frac{1}{3}.
$$

b) On considère le script Python suivant :

```
_1 m=int(input('entrez une valeur entière pour m :'))
2 c=03 for k in range(m):
\frac{4}{4} X=rd.geometric(1/2)
5 Y=rd.geometric(1/2)
\underline{6} if X==Y:
\overline{z} c=c+1
\underline{8} i = 1-c/m
9 print(i)
```
Pour de grandes valeurs de l'entier naturel m, de quel réel le contenu de la variable i est-il proche ?

Démonstration. D'après la loi faible des grands nombres, pour de grandes valeurs de l'entier naturel m, le réel  $c/m$  est proche de  $p = \mathbb{P}([X = Y])$  (puisque c'est la fréquence empirique de réalisation de l'événement  $[X = Y]$ ). Ainsi,

> le réel *i* est proche de  $1 - p = \frac{2}{2}$  $\frac{2}{3}$ .

# Problème (EDHEC 2019 voie S)

### Partie 1 : fonction génératrice d'une v.a.r. discrète finie

Dans cette partie, n désigne un entier naturel non nul. On considère une variable aléatoire X prenant ses valeurs dans  $\llbracket 1, n \rrbracket$  et on appelle fonction génératrice de X, la fonction G définie par :

$$
\forall t \in \mathbb{R}, \quad G(t) = \sum_{k=1}^{n} \mathbb{P}([X = k]) t^{k}
$$

1. Calculer  $G(1)$ .

Démonstration. Par définition de  $G$ , on a :

$$
G(1) = \sum_{k=1}^{n} \mathbb{P}([X = k]) 1^{k}
$$
  
= 
$$
\sum_{k=1}^{n} \mathbb{P}([X = k]) = 1
$$
 (car la famille 
$$
([X = k])_{k \in [1,n]}
$$
 forme  
un système complet d'événements)

2. Exprimer l'espérance de  $X$  à l'aide de la fonction  $G$ .

### Démonstration.

- La v.a.r. X est une v.a.r. finie (car  $X(\Omega) \subset [1, n]$ ). Elle admet donc une espérance.
- La fonction G est dérivable sur  $\mathbb R$  car elle est polynomiale (de degré n). Soit  $t \in \mathbb{R}$ .

$$
G'(t) = \sum_{k=1}^{n} \mathbb{P}([X = k]) k t^{k-1}
$$

En particulier, pour  $t = 1$ , on a :

$$
G'(1) = \sum_{k=1}^{n} \mathbb{P}([X = k]) k 1^{k-1} = \sum_{k=1}^{n} k \mathbb{P}([X = k]) = \mathbb{E}(X)
$$
  
La v.a.r. X admet une espérance. De plus :  $\mathbb{E}(X) = G'(1)$ .

3. Établir la relation :  $V(X) = G''(1) + G'(1) - (G'(1))^2$ .

#### Démonstration.

- La v.a.r. X est finie (car  $X(\Omega) \subset [1, n]$ ). Elle admet donc une variance.
- La fonction G est dérivable deux fois sur  $\mathbb R$  car elle est polynomiale (de degré n). Rappelons que pour tout  $t \in \mathbb{R}$ :

$$
G'(t) = \sum_{k=1}^{n} \mathbb{P}([X = k]) k t^{k-1}
$$
  
=  $\left(\sum_{k=2}^{n} \mathbb{P}([X = k]) k t^{k-1}\right) + \mathbb{P}([X = 1]) \times 1 t^{1-1}$   
=  $\left(\sum_{k=2}^{n} \mathbb{P}([X = k]) k t^{k-1}\right) + \mathbb{P}([X = 1])$ 

 $\Box$ 

E2A 16 Décembre 2023

Soit  $t \in \mathbb{R}$ .

$$
G''(t) = \sum_{k=2}^{n} \mathbb{P}([X = k]) k (k - 1) t^{k-2}
$$

En particulier, pour  $t = 1$ , on a :

$$
G''(1) = \sum_{k=2}^{n} k(k-1) \mathbb{P}([X=k]) = \sum_{k=1}^{n} k(k-1) \mathbb{P}([X=k])
$$
  
= 
$$
\sum_{k=1}^{n} k^{2} \mathbb{P}([X=k]) - \sum_{k=1}^{n} k \mathbb{P}([X=k])
$$
  
= 
$$
\mathbb{E}(X^{2}) - \mathbb{E}(X)
$$

(en remarquant que le premier terme de cette somme est nul)

(en dérivant terme à terme et comme la dérivée du terme

constant est nulle)

 (par linéarité de la sommation)

(à l'aide du théorème de transfert)

• Finalement :

$$
G''(1) + G'(1) - (G'(1))^2 = (\mathbb{E}(X^2) - \mathbb{E}(X)) + \mathbb{E}(X) - (\mathbb{E}(X))^2
$$
  
=  $\mathbb{E}(X^2) - (\mathbb{E}(X))^2 = \mathbb{V}(X)$ 

(d'après ce qui précède)

(d'après la formule de Kœnig-Huygens)

On a bien : 
$$
\mathbb{V}(X) = G''(1) + G'(1) - (G'(1))^2
$$
.

### Commentaire

Il convient ici de partir de l'expression la plus compliquée, à savoir :

$$
G''(1) + G'(1) - (G'(1))^{2}
$$

afin d'obtenir la plus simple : V(X). C'est une stratégie qui peut être appliquée à d'autres situations : il est généralement plus aisé de reconstituer une expression que de la décomposer.  $\Box$ 

### Partie 2 : un résultat d'analyse

On pose, pour tout *n* de  $\mathbb{N}^* : u_n = \sum_{n=1}^n u_n$  $_{k=1}$ 1  $\frac{1}{k}$  et  $h_n = \sum_{k=1}^n$  $k=1$ 1  $\frac{1}{k^2}$ .

4. a) Justifier que, pour tout entier naturel k non nul, on a :  $\frac{1}{k+1} \leqslant \ln(k+1) - \ln(k) \leqslant \frac{1}{k}$  $\frac{1}{k}$ . Indication : écrire  $ln(k+1) - ln(k)$  sous la forme d'une intégrale.

Démonstration. Soit  $k \in \mathbb{N}^*$ . Soit  $x \in [k, k+1]$ . Alors :

 $k \leqslant x \leqslant k+1$ 

donc  $\frac{1}{k}$  $\geqslant$   $\frac{1}{1}$  $\boldsymbol{x}$  $\geqslant -\frac{1}{2}$  $k+1$ (par décroissance de la fonction inverse sur  $|0, +\infty|$  Par croissance de l'intégrale, les bornes étant dans l'ordre croissant  $(k \leq k + 1)$ :

$$
\int_{k}^{k+1} \frac{1}{k} dx \ge \int_{k}^{k+1} \frac{1}{x} dx \ge \int_{k}^{k+1} \frac{1}{k} dx
$$
  
\n  
\n  
\n
$$
\frac{1}{k} \qquad \left[ \ln(x) \right]_{k}^{k+1} \qquad \frac{1}{k+1}
$$
  
\n  
\nOn obtient bien :  $\forall k \in \mathbb{N}^*, \frac{1}{k+1} \le \ln(k+1) - \ln(k) \le \frac{1}{k}$ .  
\n  
\n
$$
\therefore \forall n \in \mathbb{N}^* \cdot \ln(n) + \frac{1}{n} \le u_n \le \ln(n) + 1
$$

**b**) Montrer alors :  $\forall n \in \mathbb{N}^*, \ \ln(n) + \frac{1}{n} \leq u_n \leq \ln(n) + 1.$ 

Démonstration.

• D'après ce qui précède :

$$
\forall k \in \mathbb{N}^*, \ \frac{1}{k+1} \leqslant \ln(k+1) - \ln(k) \leqslant \frac{1}{k}
$$

• Soit  $n \geq 2$ . On somme les encadrements précédents pour k variant de 1 à  $n-1$   $(n-1 \geq 1)$ .

$$
\sum_{k=1}^{n-1} \frac{1}{k+1} \leqslant \sum_{k=1}^{n-1} \left( \ln(k+1) - \ln(k) \right) \leqslant \sum_{k=1}^{n-1} \frac{1}{k}
$$
\n
$$
\sum_{k=1}^{n-1} \frac{1}{k+1} \leqslant \ln(n) - \ln(1) \leqslant \sum_{k=1}^{n-1} \frac{1}{k} \qquad \text{(par sommation)}
$$
\n
$$
\sum_{k=1}^{n} \frac{1}{k} \leqslant \ln(n) \leqslant \left( \sum_{k=1}^{n} \frac{1}{k} \right) - \frac{1}{2} \qquad \text{(par decalage)}
$$

 $k=1$ 

k

n

n

 $d'$ où

donc

enfin  $u_n - 1 \leq \qquad \ln(n) \leq u_n - \frac{1}{n}$ 

(par définition  $de u_n$ )

d'indice)

En réorganisant, on obtient bien :  $\forall n \geq 2$ ,  $\ln(n) + \frac{1}{n} \leq u_n \leq \ln(n) + 1$ .

• Il reste à démontrer l'inégalité en  $n = 1$ . Or :

 $k=2$ 

k

$$
\ln(1) + \frac{1}{1} = 1
$$
 et  $u_1 = \sum_{k=1}^{1} \frac{1}{k} = \frac{1}{1} = 1$  et  $\ln(1) + 1 = 1$ 

$$
Finalement, on a bien : \forall n \in \mathbb{N}^*, \, \ln(n) + \frac{1}{n} \leqslant u_n \leqslant \ln(n) + 1.
$$

### Commentaire

- Les questions  $(4.a)$  et  $(4.b)$  sont une illustration d'une méthodologie classique connue sous le nom de comparaison série-intégrale.
- L'énoncé demande de démontrer l'inégalité à partir du rang 1, ce qui n'est pas très commode (le cas n = 1 doit être traité à part). Ce cas n'est pas d'un grand intérêt pour la suite de l'énoncé et notamment pour la question suivante qui vise à établir un équivalent de la suite  $(u_n)$  (on peut alors choisir n dans n'importe quel voisinage de  $+\infty$ ).

c) En déduire un équivalent très simple de  $u_n$  lorsque n est au voisinage de  $+\infty$ .

Démonstration. Soit  $n \geqslant 2$ .

- En multipliant membre à membre par  $\frac{1}{\ln(n)} > 0$  l'inégalité obtenue en question précédente, on obtient :

$$
1 + \frac{1}{n^2} \ \leqslant \ \frac{u_n}{\ln(n)} \ \leqslant \ 1 + \frac{1}{n}
$$

• Or :

$$
\times \lim_{n \to +\infty} 1 + \frac{1}{n^2} = 1.
$$

$$
\times \lim_{n \to +\infty} 1 + \frac{1}{n} = 1.
$$

Ainsi, par théorème d'encadrement :  $\lim_{n \to +\infty} \frac{u_n}{\ln(n)}$  $\frac{a_n}{\ln(n)} = 1.$ 

$$
Autrement\ \mathrm{dit}: u_n \underset{n\to+\infty}{\sim} \ \ln(n).
$$

Commentaire

- On prend garde de choisir initialement un entier  $n \geqslant 2$  afin que la quantité  $\frac{1}{\ln(n)}$  soit bien définie (c'est-à-dire tel que  $\ln(n) \neq 0$ ).
- La propriété :  $\sum_{n=1}^{\infty}$  $k=1$ 1  $\frac{1}{k}$   $\sim$  ln(n) est classique. Ce premier résultat est parfois complété par une étude permettant d'obtenir le début du développement asymptotique de la série harmonique. Plus précisément, on obtient :

$$
u_n = \ln(n) + \gamma + \underset{n \to +\infty}{\sigma}(1)
$$

où  $\gamma$  ( $\simeq$  0, 577), appelée constante d'Euler, est la limite de la suite  $(u_n - \ln(n))$ . La démonstration la plus usuelle fait intervenir des suites adjacentes et est donc tout à fait adaptée au programme ECG.

• Généralement, la suite des sommes partielles associée à la série harmonique est notée  $(h_n)$ . Le choix de l'énoncé de noter :

$$
u_n = \sum_{k=1}^n \frac{1}{k}
$$
 et  $h_n = \sum_{k=1}^n \frac{1}{k^2}$ 

est donc un peu surprenant.

5. Montrer que la suite  $(h_n)_{n\in\mathbb{N}^*}$  est convergente.

Démonstration.

La série  $\sum_{n=1}^{\infty} \frac{1}{n^2}$  est une série de Riemann d'exposant 2 (2 > 1). Elle est donc convergente.

La suite  $(h_n)$ , suite des sommes partielles associée à cette série est donc convergente.

# Partie 3 : étude d'une expérience aléatoire

Dans cette partie, n désigne toujours un entier naturel non nul.

- On considère une urne contenant *n* jetons numérotés de 1 à *n*  $(n \geq 2)$ . L'expérience aléatoire consiste à prélèver tous ces jetons un par un, au hasard, et sans remise. Pour tout  $i \in [1, n]$ , on note  $A_i$  la v.a.r. égale au numéro du jeton obtenu lors du  $i^{\text{eme}}$  tirage.
- Pour tout  $i \in [2, n]$ , on dit qu'il y a **record** à l'instant i si le i<sup>ème</sup> jeton tiré a un numéro plus grand que tous les numéros précédemment tirés.

D'autre part, on convient qu'il y a systématiquement record à l'instant 1.

• Enfin, on note  $X_n$  la v.a.r. égale au nombre de records obtenus lorsque l'on procède à cette expérience dans une urne contenant  $n$  jetons.

On note alors  $G_n$  la fonction génératrice de  $X_n$ ,  $E_n$  son espérance et  $V_n$  sa variance.

6. Donner la loi de  $X_1$ .

# Démonstration.

Par définition, la v.a.r.  $X_1$  correspond au nombre de records lorsque l'on procède à l'expérience dans une urne contenant un unique jeton.

Dans ce cas, on procède à un unique tirage.

Or, par convention, le résultat du premier tirage est toujours considéré comme un record.

On en déduit que la v.a.r. X<sup>1</sup> est la v.a.r. constante égale à 1 et donc suit la loi certaine de paramètre 1.

### Commentaire

- Il est recommandé de traiter les questions en début de chaque partie. Elles consistent souvent à se familiariser avec les nouvelles notations et présentent les cas les plus simples à traiter.
- Il est aussi recommandé de prendre le temps de bien lire l'énoncé. Pour donner la loi de la v.a.r.  $X_1$ , encore faut-il savoir ce qu'est cette v.a.r.  $X_1$ . De manière générale, il faut bien comprendre que l'indice  $i \in \mathbb{N}^*$  de la v.a.r.  $X_i$  situe le contexte de l'expérience puisque la v.a.r.  $X_i$  mesure le nombre de records lorsque l'expérience est effectuée dans une urne contenant i jetons.  $\Box$

# 7. a) Montrer :  $X_n(\Omega) = [1, n].$

Démonstration. Démontrons par récurrence :  $\forall n \in \mathbb{N}^*$ où  $\mathcal{P}(n) : X_n(\Omega) = \llbracket 1, n \rrbracket.$ 

 $\blacktriangleright$  Initialisation : On l'a vu dans la question précédente :  $X_1(\Omega) = \{1\}.$ D'où  $\mathcal{P}(1)$ .

► Hérédité : soit  $n \in \mathbb{N}^*$ .

Supposons  $\mathcal{P}(n)$  et démontrons  $\mathcal{P}(n+1)$  (*i.e.*  $X_{n+1}(\Omega) = [1, n+1]$ ).

La v.a.r.  $X_{n+1}$  corespond au nombre de records lorsque l'on procède à l'expérience dans une urne qui contient  $(n + 1)$  jetons. Remarquons tout d'abord :

 $\times$  qu'il y a au moins 1 record puisque le premier jeton tiré constitue un record par convention.

 $\times$  qu'il y a au plus  $(n + 1)$  records puisqu'au mieux chaque jeton constitue un record.

$$
X_{n+1}(\Omega) \subset [1, n+1]
$$

Il reste à démontrer l'inclusion réciproque.

- Pour ce faire, étudions deux cas :
- $\times$  si le premier jeton tiré est numéroté  $(n + 1)$  alors il constitue le seul record. En effet, les autres jetons seront tous numérotées avec un nombre plus petit.

$$
\boxed{\{1\} \subset X_{n+1}(\Omega)}
$$

- $\times$  si le premier jeton est numéroté 1, il constitue un record et le reste du tirage s'effectue dans une urne qui contient les jetons numérotés 2 à  $(n+1)$ , numéros tous plus grands que 1. Le nombre de records dans ce cas est :
	- le nombre de records obtenus dans une urne qui contient n jetons (ce sont ceux numérotés dans l'ensemble  $[2, n+1]$ ). D'après l'hypothèse de récurrence, ce nombre de records est un entier de l'ensemble  $\llbracket 1, n \rrbracket$ .

(pour s'en convaincre, on peut renuméroter  $0, 1, \ldots, n$  les jetons  $1, 2, \ldots, n+1$  initialement contenus dans l'urne ; on aura ainsi à considérer le nombre de records obtenus dans une urne qui contient n jetons numérotés de 1 à n une fois le premier jeton 0 tiré)

- incrémenté de 1 (le premier tirage constitue un record).

On en déduit : 
$$
[2, n+1] \subset X_{n+1}(\Omega)
$$
.

Finalement :  $[1, n+1] \subset X_{n+1}(\Omega)$  et, l'inclusion réciproque étant elle aussi vérifiée :

$$
X_{n+1}(\Omega) = [1, n+1]
$$

D'où  $\mathcal{P}(n+1)$ .

Par principe de récurrence :  $\forall n \in \mathbb{N}^*, \mathcal{P}(n)$ .

### Commentaire

- La terminologie de l'énoncé « Montrer » et non pas « Justifier » semble appeler à une démonstration formelle. Le résultat étant donné, on ne peut se contenter d'un argument du type : « La v.a.r.  $X_n$  prend au pire la valeur 1, au mieux la valeur n et peut prendre toutes les valeurs intermédiaires » ne suffira pas à glaner les points (on paraphrase ici le résultat donné par l'énoncé).
- Il était quand même possible de procéder sans passer par une récurrence, en explicitant des tirages permettant d'obtenir les valeurs annoncées. Plus précisément :
	- $\times$  si  $\omega = (n, n-1, n-2, \ldots, 1)$  alors  $X_n(\omega) = 1$ .
	- $\times$  si  $\omega = (n 1, n, n 2, ..., 1)$  alors  $X_n(\omega) = 2$ .
	- $\times$  si  $\omega = (n-2, n-1, n, n-3, \ldots, 1)$  alors  $X_n(\omega) = 3$ .
	- $\times$  ...

 $\times$  ...

- $\times$  si  $\omega = (n k, n (k 1), \dots, n, n (k + 1), \dots, 1)$  alors  $X_n(\omega) = k$ . (on tire les jetons  $n - k$  à n dans l'ordre croissant puis  $n - (k + 1)$  à 1 dans l'ordre décroissant)
- $\times$  si  $\omega = (1, 2, 3, \ldots, n-1, n)$  alors  $X_n(\omega) = n$ .

On démontre ainsi :  $\forall k \in [1, n], \exists \omega \in \Omega, X_n(\omega) = k$ . Autrement dit :

 $[1, n] \subset X_n(\Omega)$ 

b) Déterminer  $\mathbb{P}(|X_n = 1|)$  et  $\mathbb{P}(|X_n = n|)$ . En déduire les lois de  $X_2$  et  $X_3$ .

Démonstration.

• L'événement  $[X_n = 1]$  est réalisé si et seulement si on a obtenu un unique record lors de l'expérience. Ceci n'est vrai que si le premier tirage est le jeton numéroté n (si ce n'est pas le cas, en plus du record initial il y aura un autre record lorsque n sera pioché). Ainsi :

$$
[X_n = 1] = [A_1 = n]
$$

Enfin :

$$
\mathbb{P}([X_n = 1]) = \mathbb{P}([A_1 = n]) = \frac{1}{n} \quad \begin{array}{c} (car \text{ lors du } 1^{er} \text{ tirage, chaque jeton} \\ est \text{ obtenu de manière équiprobable} \end{array}
$$

$$
\mathbb{P}([X_n = 1]) = \frac{1}{n}
$$

• L'événement  $[X_n = n]$  est réalisé si et seulement si on a obtenu n records lors de l'expérience. C'est le cas uniquement si chaque tirage amène un record (chaque numéro est plus grand que tous les numéros précédemment tirés). Ainsi,  $[X_n = n]$  est réalisé si et seulement si les jetons ont été tirés dans l'ordre croissant.

Chacun des n-tirages de l'expérience ayant la même probabilité d'apparaître, on obtient :

$$
\mathbb{P}([X_n = n]) = \frac{\text{Card}([X_n = n])}{\text{Card}(\Omega)} = \frac{1}{n!}
$$

(Ω est l'ensemble des n-arrangements, c'est-à-dire des n-uplets d'éléments distincts de l'ensemble  $\llbracket 1,n \rrbracket$ , qui ne sont autre que les permutations de l'ensemble  $\llbracket 1,n \rrbracket$ )

$$
\mathbb{P}([X_n = n]) = \frac{1}{n!}
$$

• D'après la question 7.a),  $X_2(\Omega) = [1, 2].$ 

D'après ce qui précède :  $\mathbb{P}([X_2 = 1]) = \frac{1}{2}$  $\frac{1}{2}$ .

Et comme la famille  $([X_2 = 1], [X_2 = 2])$  forme un système complet d'événements :

$$
\mathbb{P}([X_2 = 2]) = 1 - \mathbb{P}([X_2 = 1]) = 1 - \frac{1}{2} = \frac{1}{2}
$$

(on peut aussi utiliser :  $\mathbb{P}([X_2 = 2]) = \frac{1}{2!} = \frac{1}{2}$  $(\frac{1}{2})$ 

\n- D'après la question 
$$
7.a
$$
,  $X_3(\Omega) = [1, 3]$ .
\n- D'après la question  $7.a$ ,  $X_3(\Omega) = [1, 3]$ .
\n

D'après ce qui précède :  $\mathbb{P}([X_3 = 1]) = \frac{1}{2}$  $\frac{1}{3}$ . D'après ce qui précède :  $\mathbb{P} \big( \left[ X_3 = 3 \right] \big) = \frac{1}{3!} = \frac{1}{6}$  $\frac{1}{6}$ .

Et comme la famille  $([X_3 = 1], [X_3 = 2], [X_3 = 3])$  forme un système complet d'événements :

$$
\mathbb{P}([X_3 = 2]) = 1 - (\mathbb{P}([X_3 = 1] + \mathbb{P}([X_3 = 3])) = 1 - \left(\frac{1}{3} + \frac{1}{6}\right) = \frac{3}{6} = \frac{1}{2}
$$

En résumé, la loi de 
$$
X_3
$$
 est définie par :  
\n×  $X_3(\Omega) = [1, 3],$   
\n×  $\mathbb{P}([X_3 = 1]) = \frac{1}{3}, \mathbb{P}([X_3 = 2]) = \frac{1}{2}, \mathbb{P}([X_3 = 3]) = \frac{1}{6}.$ 

c) En considérant le système complet d'événements  $([A_n = n], [A_n < n])$ , montrer :

$$
\forall n \geqslant 2, \ \forall j \in [2, n], \quad \mathbb{P}\big(\left[X_n = j\right]\big) = \frac{1}{n} \ \mathbb{P}\big(\left[X_{n-1} = j - 1\right]\big) + \frac{n-1}{n} \ \mathbb{P}\big(\left[X_{n-1} = j\right]\big)
$$

Démonstration.

Soit  $n > 2$  et soit  $j \in [2, n]$ .

• La famille  $([A_n = n], [A_n < n])$  est un système complet d'événements.

D'après la formule des probabilités totales :

$$
\mathbb{P}([X_n = j]) = \mathbb{P}([A_n = n] \cap [X_n = j]) + \mathbb{P}([A_n < n] \cap [X_n = j])
$$

- L'événement  $[A_n = n] \cap [X_n = j]$  est réalisé si et seulement si :
	- $\times$  le  $n^{\text{ème}}$  jeton tiré est numéroté  $n$ ,
	- $\times$  et si on a obtenu j records lors des n premiers tirages.

Or, le jeton n constitue forcément un record.

On en déduit que l'événement  $[A_n = n] \cap [X_n = j]$  est réalisé si et seulement si :

- $\times$  le  $n^{\text{ème}}$  jeton tiré est numéroté  $n$ ,
- $\times$  et si on a obtenu j 1 records lors des n 1 premiers tirages.

Ainsi : 
$$
[A_n = n] \cap [X_n = j] = [A_n = n] \cap [X_{n-1} = j-1].
$$

- L'événement  $[A_n \lt n] \cap [X_n = j]$  est réalisé si et seulement si :
	- $\times$  le  $n^{\text{ème}}$  jeton tirée n'est pas numéroté  $n$ ,
	- $\times$  et si on a obtenu *i* records lors des *n* premiers tirages.

Or, si le jeton  $n$  n'a pas été tiré lors du  $n^{\text{ème}}$  tirage, c'est qu'il a été tiré avant. Ainsi, le  $n^{\text{ème}}$ jeton tiré ne constitue pas un record puisqu'il porte un numéro strictement plus petit que n. On en déduit que l'événement  $[A_n \lt n] \cap [X_n = j]$  est réalisé si et seulement si :

- $\times$  le  $n^{\text{ème}}$  jeton tiré n'est pas numéroté  $n$ ,
- $\times$  et si on a obtenu *j* records lors des  $n 1$  premiers tirages.

$$
Finalement : [An < n] \cap [Xn = j] = [An < n] \cap [Xn-1 = j]
$$

• On peut alors reprendre le calcul initial :

$$
\mathbb{P}([X_n = j])
$$
\n
$$
= \mathbb{P}([A_n = n] \cap [X_n = j]) + \mathbb{P}([A_n < n] \cap [X_n = j])
$$
\n
$$
= \mathbb{P}([A_n = n] \cap [X_{n-1} = j - 1]) + \mathbb{P}([A_n < n] \cap [X_{n-1} = j])
$$
\n
$$
= \mathbb{P}([A_n = n]) \mathbb{P}_{[A_n = n]}([X_{n-1} = j - 1]) + \mathbb{P}([A_n < n]) \mathbb{P}_{[A_n < n]}([X_{n-1} = j]) \qquad (*)
$$
\n
$$
= \frac{1}{n} \mathbb{P}_{[A_n = n]}([X_{n-1} = j - 1]) + \frac{n-1}{n} \mathbb{P}_{[A_n < n]}([X_{n-1} = j])
$$
\n
$$
= \frac{1}{n} \mathbb{P}([X_{n-1} = j - 1]) + \frac{n-1}{n} \mathbb{P}([X_{n-1} = j])
$$

La dernière égalité provient du fait que le nombre de records obtenus lors des  $n-1$  premiers tirages ne dépend pas du résultat du  $n<sup>ème</sup> tirage.$ Les v.a.r.  $X_{n-1}$  et  $A_n$  sont donc indépendantes.

• Détaillons le calcul de  $\mathbb{P}([A_n = n])$  et  $\mathbb{P}([A_n < n])$ .

Cela démontrera au passage que ces deux probabilités sont non nulles ce qui est essentiel pour le calcul précédent (point (∗)).

Tout d'abord, remarquons que chaque n-tirage est obtenu de manière équiprobable (il y a autant de chance de vider l'urne d'une manière que d'une autre).

- Un *n*-tirage réalisant l'événement  $[A_n = n]$  est un *n*-uplet d'éléments distincts de  $[[1, n]]$ contenant le numéro  $n$  en  $n^{\text{eme}}$  position. Un tel  $n$ -uplet est entièrement déterminé par :
	- × le placement des jetons numérotés de 1 à n − 1 dans les n − 1 premières positions  $(n-1)!$  choix possibles.<br>les n − 1 premières positions

Il y a en tout :  $(n-1)!$  tels *n*-tirages. On en déduit :

$$
\mathbb{P}([A_n = n]) = \frac{\text{Card}([A_n = n])}{\text{Card}(\Omega)} = \frac{(n-1)!}{n!} = \frac{1}{n}
$$
\n
$$
\mathbb{P}([A_n = n]) = \frac{1}{n}
$$

- La famille  $([A_n = n], [A_n < n])$  forme un système complet d'événements. On en déduit :

$$
\mathbb{P}([A_n < n]) = 1 - \mathbb{P}([A_n = n]) = 1 - \frac{1}{n} = \frac{n-1}{n}
$$
\n
$$
\boxed{\mathbb{P}([A_n < n]) = \frac{n-1}{n}}
$$

### Commentaire

Il était aussi possible (mais plus long) de procéder par dénombrement pour déterminer  $\mathbb{P}([A_n \lt n])$ . Détaillons ci-dessous la rédaction.

Un *n*-tirage réalisant l'événement  $[A_n \lt n]$  est un *n*-uplet d'éléments distincts de  $[[1, n]]$ contenant un numéro différent de  $n$  en  $n^{\text{ème}}$  position. Un tel n-uplet est entièrement déterminé par :

- $\times$  le numéro du jeton (différente de *n*) en n<sup>ème</sup> position : *n* − 1 choix possibles.
- × le placement des  $n-1$  autres jetons dans les  $n-1$ premières positions  $n - 1$  autres jetons dans les  $n - 1$  :  $(n - 1)!$  choix possibles.

Il y a en tout :  $(n-1) \times (n-1)!$  tels *n*-tirages. On en déduit :

$$
\mathbb{P}([A_n < n]) = \frac{\text{Card}([A_n < n])}{\text{Card}(\Omega)} = \frac{(n-1) \times (n-1)!}{n!} = \frac{n-1}{n}
$$

$$
\text{Finalement, on a bien :}
$$
\n
$$
\forall n \geqslant 2, \ \forall j \in [2, n], \quad \mathbb{P}(\left[X_n = j\right]) = \frac{1}{n} \ \mathbb{P}(\left[X_{n-1} = j - 1\right]) + \frac{n-1}{n} \ \mathbb{P}(\left[X_{n-1} = j\right]).
$$

### Commentaire

- Le concepteur n'attendait certainement pas ici une démonstration aussi détaillée du calcul de  $\mathbb{P}([A_n = n])$ . Une justification du type « au  $n^{\text{ème}}$  tirage, chaque jeton a la même probabilité d'apparaître donc  $\mathbb{P}([A_n = n]) = \frac{1}{n}$  $\frac{1}{n}$  » serait certainement acceptée.
- La formule donnée dans l'énoncé peut permettre de nous guider. On peut remarquer que :
	- $\times$  le résultat du calcul de  $\mathbb{P}([X_n = j])$  se présente sous forme d'une somme. On peut donc penser que l'on va être amené à écrire l'événement  $[X_n = j]$  sous forme d'une réunion d'événements incompatibles.
	- <sup>×</sup> les deux termes qui composent cette somme se présentent eux sous forme de produit. On peut donc penser que ces produits sont le résultat de la probabilité d'une intersection d'évenements (indépendants ou non).

Finalement, le résultat permet de comprendre que l'on écrit  $[X_n = j]$  comme réunion de deux événements qui s'écrivent eux-mêmes comme intersection d'événements. Il n'y a pas à douter : c'est la formule des probabilités totales qu'il faut utiliser.

d) Donner la loi de  $X_4$ .

### Démonstration.

- Tout d'abord, d'après la question  $7.a$ ) :  $X_4(\Omega) = [1, 4]$ .
- D'après la question  $7.b$ :

$$
\mathbb{P}([X_4 = 1]) = \frac{1}{4} \quad \text{et} \quad \mathbb{P}([X_4 = 4]) = \frac{1}{4!} = \frac{1}{24}
$$

• En appliquant le résultat de la question précédente pour  $n = 4 \ (\geq 2)$  et  $j = 2 \ (\in [2, 4])$  on obtient :

$$
\mathbb{P}([X_4 = 2]) = \frac{1}{4} \mathbb{P}([X_3 = 1]) + \frac{4 - 1}{4} \mathbb{P}([X_3 = 2])
$$
  
=  $\frac{1}{4} \times \frac{1}{3} + \frac{3}{4} \times \frac{1}{2}$  (*d'après la question* 7. **b**)  
=  $\frac{2}{24} + \frac{9}{24} = \frac{11}{24}$ 

• Comme la famille  $([X_4 = 1], [X_4 = 2], [X_4 = 3], [X_4 = 4])$  forme un système complet d'événements, on obtient :

$$
\mathbb{P}([X_4 = 3]) = 1 - (\mathbb{P}([X_4 = 1] + \mathbb{P}([X_4 = 2] + \mathbb{P}([X_4 = 4]))
$$

$$
= 1 - \left(\frac{6}{24} + \frac{11}{24} + \frac{1}{24}\right) = \frac{6}{24} = \frac{1}{4}
$$

$$
\text{En résumé, la loi de } X_4 \text{ est définie par :}
$$
\n
$$
\times X_4(\Omega) = [1, 4],
$$
\n
$$
\times \mathbb{P}([X_4 = 1]) = \frac{1}{4}, \quad \mathbb{P}([X_4 = 2]) = \frac{11}{24}, \quad \mathbb{P}([X_4 = 3]) = \frac{1}{4}, \quad \mathbb{P}([X_4 = 4]) = \frac{1}{24}.
$$

 $\Box$ 

# Commentaire

• Le calcul de  $\mathbb{P}([X_4 = 2])$  peut aussi être obtenu en appliquant le résultat de la question précédente pour  $n = 4 \ (\geqslant 2)$  et  $j = 3 \ (\in [ \hspace{-0.65mm} [ 2, 4 ] \hspace{-0.65mm} ])$ . On obtient alors :

$$
\mathbb{P}([X_4 = 3]) = \frac{1}{4} \mathbb{P}([X_3 = 2]) + \frac{4-1}{4} \mathbb{P}([X_3 = 3])
$$
  
=  $\frac{1}{4} \times \frac{1}{2} + \frac{3}{4} \times \frac{1}{6} = \frac{3}{24} + \frac{3}{24} = \frac{6}{24} = \frac{1}{4}$ 

- La résolution de cette question s'appuie sur le résultat de la question précédente qui est fourni par l'énoncé, ainsi que sur le résultat de la 7.b). Cette question est une simple application numérique et peut être traitée même si la question précédente ne l'est pas. Il est d'ailleurs vivement conseillé de le faire. De manière générale, il faut s'habituer à repérer ces questions qui fournissent facilement des points.
- 8. a) Vérifier que la formule obtenue à la question 7.c) reste valable pour  $j = 1$ .

Démonstration. Soit  $n \geqslant 2$ .

• D'une part, d'après la question 7.b) :

$$
\mathbb{P}(\left[X_n=1\right]\big)=\frac{1}{n}
$$

• D'autre part :

$$
\frac{1}{n} \mathbb{P}([X_{n-1} = 0]) + \frac{n-1}{n} \mathbb{P}([X_{n-1} = 1])
$$
\n
$$
= \frac{1}{n} \times 0 + \frac{n-1}{n} \frac{1}{n-1}
$$
\n
$$
\begin{array}{ll}\n\text{(car 0 } \notin X_{n-1}(\Omega) \text{ et } \\
\text{d'après la question } \mathbf{7.b})\n\end{array}
$$
\n
$$
= \frac{1}{n}
$$

On a bien :

$$
\mathbb{P}([X_n = 1]) = \frac{1}{n} \mathbb{P}([X_{n-1} = 0]) + \frac{n-1}{n} \mathbb{P}([X_{n-1} = 1])
$$
  
La formule obtenue en 7.c) reste valable pour  $j = 1$ .

#### Commentaire

Ce type de questions amène fréquemment à des erreurs de logique. Lorsque l'on demande de démontrer qu'une égalité est vérifiée à un certain rang, on détaille le membre de gauche, on détaille le membre de droit, et on conclut que les deux sont égaux. Par contre, il sera faux d'écrire :

$$
\mathbb{P}([X_n = 1]) = \frac{1}{n} \mathbb{P}([X_{n-1} = 0]) + \frac{n-1}{n} \mathbb{P}([X_{n-1} = 1]) = \dots = \frac{1}{n}
$$

car on ne peut supposer la première égalité. Il s'agit précisément de la démontrer !

b) Établir la relation :

$$
\forall n \geqslant 2, \ \forall t \in \mathbb{R}, \quad G_n(t) = \frac{t+n-1}{n} \ G_{n-1}(t) \qquad (*)
$$

Démonstration. Soit  $n\geqslant 2$  et soit  $t\in\mathbb{R}.$ 

$$
G_n(t)
$$
\n
$$
= \sum_{k=1}^{n} \mathbb{P}([X_n = k]) t^{k}
$$
\n(par definition)

\n
$$
= \sum_{k=1}^{n} \left(\frac{1}{n} \mathbb{P}([X_{n-1} = k-1]) + \frac{n-1}{n} \mathbb{P}([X_{n-1} = k])\right) t^{k}
$$
\n(d'après la 7.c) et la 8.a))

\n
$$
= \frac{1}{n} \sum_{k=1}^{n} \mathbb{P}([X_{n-1} = k-1]) t^{k} + \frac{n-1}{n} \sum_{k=1}^{n} \mathbb{P}([X_{n-1} = k]) t^{k}
$$
\n(par linéarité de la somme)

\n
$$
= \frac{1}{n} \sum_{k=0}^{n-1} \mathbb{P}([X_{n-1} = k]) t^{k+1} + \frac{n-1}{n} \sum_{k=1}^{n} \mathbb{P}([X_{n-1} = k]) t^{k}
$$
\n(par décalage d'indices)

\n
$$
= \frac{1}{n} \sum_{k=1}^{n-1} \mathbb{P}([X_{n-1} = k]) t^{k+1} + \frac{n-1}{n} \sum_{k=1}^{n-1} \mathbb{P}([X_{n-1} = k]) t^{k}
$$
\n(car  $\mathbb{P}([X_{n-1} = 0]) = 0$  et  $\mathbb{P}([X_{n-1} = n]) = 0$ )

\n
$$
= \frac{t}{n} \sum_{k=1}^{n-1} \mathbb{P}([X_{n-1} = k]) t^{k} + \frac{n-1}{n} \sum_{k=1}^{n-1} \mathbb{P}([X_{n-1} = k]) t^{k}
$$
\n
$$
= \frac{t}{n} G_{n-1}(t) + \frac{n-1}{n} G_{n-1}(t)
$$
\n
$$
= \frac{t+n-1}{n} G_{n-1}(t)
$$
\nOn a bien :  $\forall n \geq 2, \forall t \in \mathbb{R}, \quad G_n(t) = \frac{t+n-1}{n} G_{n-1}(t)$ .

\nOn a

c) En déduire :

$$
\forall n \in \mathbb{N}^*, \ \forall t \in \mathbb{R}, \quad G_n(t) = \frac{1}{n!} \prod_{j=0}^{n-1} (t+j)
$$

Démonstration.

Démontrons par récurrence :  $\forall n \in \mathbb{N}^*$  $\mathcal{P}(n)$  où  $\mathcal{P}(n) : \forall t \in \mathbb{R}, \ G_n(t) = \frac{1}{n!} \prod_{i=0}^{n-1}$  $j=0$  $(t+j).$ 

 $\blacktriangleright$  Initialisation :

Soit  $t \in \mathbb{R}$ .

• D'une part :

$$
G_1(t) = \sum_{k=1}^{1} \mathbb{P}([X_1 = k]) t^k = \mathbb{P}([X_1 = 1]) t = \frac{1}{1} t = t
$$

• D'autre part :

$$
\frac{1}{1!} \prod_{j=0}^{1-1} (t+j) = \prod_{j=0}^{0} (t+j) = t+0 = t
$$

D'où  $\mathcal{P}(1)$ .

► Hérédité : soit  $n \in \mathbb{N}^*$ . Suppposons  $\mathcal{P}(n)$  et démontrons  $\mathcal{P}(n+1)$   $\Big($  *i.e.* :  $\forall t \in \mathbb{R}, G_{n+1}(t) = \frac{1}{(n+1)!} \prod_{i=1}^{n}$  $j=0$  $(t+j)$ .

Soit 
$$
t \in \mathbb{R}
$$
.

$$
G_{n+1}(t) = \frac{t+n}{n+1} G_n(t)
$$
  
=  $\frac{t+n}{n+1} \frac{1}{n!} \prod_{j=0}^{n-1} (t+j)$   
=  $\frac{1}{n+1} \frac{1}{n!} \left( \prod_{j=0}^{n-1} (t+j) \right) \times (t+n)$   
=  $\frac{1}{(n+1)!} \prod_{j=0}^{n} (t+j)$ 

(en appliquant le résultat 8.c)  $en\ n+1 \geqslant 2\ et\ t\in\mathbb{R}$ 

 ${\it (par \; hypoth\`ese \; de \; récurrente)}$ 

D'où  $\mathcal{P}(n+1)$ 

Par principe de récurrence :  $\forall n \in \mathbb{N}^*, \mathcal{P}(n)$ .

Commentaire

• En question  $8.b$ , on a démontré :

$$
\forall m \geqslant 2, \forall t \in \mathbb{R}, \ G_m(t) = \frac{t+m-1}{m} \ G_{m-1}(t)
$$

(la variable n est sous la portée d'un quantificateur et peut donc être renommée sans que cela ne change le sens de la propriété)

Dans la récurrence ci-dessus, on utilise ce résultat pour  $m = n + 1 \geq 2$  (car  $n \in \mathbb{N}^*$ ).

- La propriété  $P(n)$  est quantifiée universellement sur la variable t. Pour démontrer  $\mathcal{P}(n+1)$ , on doit donc commencer par introduire la variable  $t \in \mathbb{R}$  »). Cela ne doit pas poser de problème particulier : on ne fait qu'appliquer ici les mécanismes de rédaction habituels.
- Cette question, une nouvelle fois, peut-être traitée même sans avoir traité les précédentes. En effet, la résolution repose essentiellement sur le résultat de la question 8.c) qui est donné dans l'énoncé.
- 9. En dérivant la relation  $(\star)$ , trouver une relation entre  $E_n$  et  $E_{n-1}$  puis montrer :

$$
\forall n \in \mathbb{N}^*, \ E_n = u_n
$$

Démonstration. Soit  $n \geqslant 2$ .

• Rappelons que les fonctions  $G_n$  et  $G_{n-1}$  sont dérivables sur R car polynomiales. En dérivant formellement de part et d'autre de l'égalité  $(\star)$ , on obtient :

$$
\forall t \in \mathbb{R}, \ G'_n(t) = \left(\frac{1}{n} G_{n-1}(t)\right) + \left(\frac{t+n-1}{n} G'_{n-1}(t)\right)
$$

• En particulier, pour  $t = 1$ :

$$
G'_{n}(1) = \left(\frac{1}{n} G_{n-1}(1)\right) + \left(\frac{1+n-1}{n} G'_{n-1}(t)\right) = \frac{1}{n} G_{n-1}(1) + G'_{n-1}(1)
$$
\n
$$
E_{n}
$$
\n
$$
G'_{n}(1) = \left(\frac{1}{n} G_{n-1}(1)\right) + \left(\frac{1+n-1}{n} G'_{n-1}(t)\right) = \frac{1}{n} G_{n-1}(1) + G'_{n-1}(1)
$$
\n
$$
E_{n-1}
$$
\n
$$
G'_{n}(1) = G'_{n-1}(1) + G'_{n-1}(1)
$$
\n
$$
E_{n-1}
$$
\n
$$
G'_{n}(1) = G'_{n-1}(1) + G'_{n-1}(1)
$$
\n
$$
E_{n-1}
$$
\n
$$
G'_{n}(1) = G'_{n-1}(1) + G'_{n-1}(1)
$$
\n
$$
E_{n-1}
$$
\n
$$
G'_{n}(1) = G'_{n-1}(1) + G'_{n-1}(1)
$$
\n
$$
E_{n-1}
$$
\n
$$
G'_{n}(1) = G'_{n-1}(1) + G'_{n-1}(1)
$$
\n
$$
E_{n-1}
$$
\n
$$
G'_{n}(1) = G'_{n-1}(1) + G'_{n-1}(1)
$$
\n
$$
E_{n-1}
$$
\n
$$
G'_{n}(1) = G'_{n-1}(1) + G'_{n-1}(1)
$$

$$
\forall n \geqslant 2, \ E_n = \frac{1}{n} + E_{n-1}
$$

• D'après ce qui précède, pour tout  $k \geqslant 2$ :

$$
E_k - E_{k-1} = \frac{1}{k}
$$

Par sommation terme à terme de ces égalités, on obtient :

$$
\sum_{k=2}^{n} (E_k - E_{k-1}) = \sum_{k=2}^{n} \frac{1}{k}
$$
  

$$
\vdots
$$
  

$$
E_n - E_1 \qquad \qquad u_n - 1
$$

Il suffit alors de remarquer :  $E_1 = \mathbb{E}(X_1) = \mathbb{E}(1) = 1$  pour conclure.

$$
\forall n \geqslant 2, E_n = u_n \quad \text{et} \quad E_1 = 1 = u_1 \quad \Box
$$

### 10. Recherche d'un équivalent de  $V_n$ .

a) En dérivant une deuxième fois la relation  $(\star)$ , montrer :

$$
\forall n \geq 2, \ V_n - V_{n-1} = \frac{1}{n} - \frac{1}{n^2}
$$

Démonstration. Soit  $n \geqslant 2$ .

• Rappelons que les fonctions  $G_n$  et  $G_{n-1}$  sont dérivables deux fois sur R car polynomiales. En dérivant formellement de part et d'autre de l'égalité  $(\star \star)$ , on obtient :

$$
\forall t \in \mathbb{R}, \ G''_n(t) = \left(\frac{1}{n} G'_{n-1}(t)\right) + \left(\frac{1}{n} G'_{n-1}(t)\right) + \left(\frac{t+n-1}{n} G''_{n-1}(t)\right)
$$

• En particulier, pour  $t = 1$ :

$$
G''_n(1) = \frac{2}{n} G'_{n-1}(1) + G''_{n-1}(1)
$$

D'après la question  $3. : \forall n \in \mathbb{N}^*, G''_n(1) = V_n - E_n + (E_n)^2$ . On en déduit :

$$
V_n - E_n + (E_n)^2 = \frac{2}{n} E_n + (V_{n-1} - E_{n-1} + (E_{n-1})^2)
$$

Finalement :

$$
V_n - V_{n-1} = E_n + \frac{2}{n} E_{n-1} - (E_n)^2 - E_{n-1} + (E_{n-1})^2
$$
  
=  $E_n + \frac{2}{n} (E_n - \frac{1}{n}) - (E_n)^2 - (E_n - \frac{1}{n}) + (E_n - \frac{1}{n})^2$  (car  $E_n = E_{n-1} + \frac{1}{n}$ )  
=  $\frac{2}{n} E_n - \frac{2}{n^2} + (E_n)^2 + \frac{1}{n} + (E_n)^2 - \frac{2}{n} E_n + \frac{1}{n^2}$   
 $\forall n \ge 2, V_n - V_{n-1} = \frac{1}{n} - \frac{1}{n^2}$ 

b) En déduire, pour tout entier naturel n non nul,  $V_n$  en fonction de  $u_n$  et  $h_n$ .

### Démonstration.

• Dans la question précédente, on a démontré, pour tout  $k\geqslant 2$  :

$$
V_k - V_{k-1} \ = \ \frac{1}{k} - \frac{1}{k^2}
$$

• Par sommation terme à terme de ces égalités, on obtient :

$$
\sum_{k=2}^{n} (V_k - V_{k-1}) = \sum_{k=2}^{n} \left(\frac{1}{k} - \frac{1}{k^2}\right)
$$
  

$$
V_n - V_1 = \sum_{k=2}^{n} \frac{1}{k} - \sum_{k=2}^{n} \frac{1}{k^2}
$$

• Or :

$$
V_1 = \mathbb{V}(X_1) = \mathbb{V}(1) = 0 \qquad \text{et} \qquad \sum_{k=2}^n \frac{1}{k} = u_n - \frac{1}{n} \qquad \text{et} \qquad \sum_{k=2}^n \frac{1}{k^2} = h_n - \frac{1}{n^2}
$$
  
Finally, 
$$
\text{Finalement}: \forall n \geqslant 2, V_n = u_n - h_n + \frac{1}{n^2} - \frac{1}{n}.
$$
  
Similarly, 
$$
u_1 - h_1 + \frac{1}{1^2} - \frac{1}{1} = \frac{1}{1} - \frac{1}{1^2} + \frac{1}{1^2} - \frac{1}{1} = 0
$$

On en déduit que la relation précédente est aussi vérifiée en  $n = 0$ .

$$
\forall n \in \mathbb{N}^*, V_n = u_n - h_n + \frac{1}{n^2} - \frac{1}{n}
$$

c) Montrer :  $V_n \underset{n\to+\infty}{\sim} \ln(n)$ .

Démonstration. Soit  $n \geqslant 2$ .

• D'après la question précédente :

$$
\frac{V_n}{\ln(n)} = \frac{u_n - h_n + \frac{1}{n^2} - \frac{1}{n}}{\ln(n)} = \frac{u_n}{\ln(n)} - \frac{h_n}{\ln(n)} + \frac{1}{n^2 \ln(n)} - \frac{1}{n \ln(n)}
$$

• Or :  $\times$   $\frac{u_n}{u_n}$  $\frac{m}{\ln(n)} \longrightarrow_{n \to +\infty} 1$  car  $u_n \sim_{n \to +\infty} \ln(n)$  d'après la question 4.c).  $\times$   $\frac{h_n}{\sqrt{h_n}}$  $\frac{n}{\ln(n)} \longrightarrow 0$  car  $(h_n)$  admet une limite finie (question 5) et  $\ln(n) \longrightarrow +\infty$ .  $\times$   $\frac{1}{2}$  $\frac{1}{n^2 \ln(n)} \underset{n \to +\infty}{\longrightarrow} 0 \text{ car } n^2 \ln(n) \underset{n \to +\infty}{\longrightarrow} +\infty.$  $\times$   $\frac{1}{1}$  $\frac{1}{n \ln(n)} \underset{n \to +\infty}{\longrightarrow} 0 \text{ car } n \ln(n) \underset{n \to +\infty}{\longrightarrow} +\infty.$ • Finalement :  $\frac{V_n}{\ln(n)} = \frac{u_n}{\ln(n)}$  $V_n$  $\frac{u_n}{\ln(n)} - \frac{h_n}{\ln(n)}$  $\frac{h_n}{\ln(n)} + \frac{1}{n^2 \ln n}$  $\frac{1}{n^2 \ln(n)} - \frac{1}{n \ln(n)}$  $\frac{1}{n \ln(n)} \underset{n \to +\infty}{\longrightarrow} 1$ On en conclut :  $V_n \underset{n \to +\infty}{\sim} \ln(n)$ .  $\Box$ 

# Partie 4 : simulation informatique liée à l'expérience

Dans cette partie, on s'intéresse à la simulation Python de l'expérience aléatoire et des v.a.r. définies dans la partie précédente.

- 11. L'objectif de cette question est de coder une fonction Python permettant de simuler le tirage complet dans urne possédant n jetons numérotés de 1 à n.
	- a) Compléter la fonction Python suivante afin qu'elle renvoie le vecteur ligne B obtenu en échangeant les coefficients en position i et j du vecteur ligne A (paramètre d'entrée de la fonction).

$$
\begin{array}{rcl}\n1 & \text{def } \text{echangeCoeff}(A, i, j):\n\end{array}
$$
\n
$$
\begin{array}{rcl}\n2 & B = np \cdot \text{copy}(A) \\
3 & B[j] = \underline{\hspace{2.5cm}} \\
4 & B[i] = \underline{\hspace{2.5cm}} \\
5 & \text{return } B\n\end{array}
$$

Démonstration.

• La ligne 2 permet de stocker une copie du vecteur ligne A dans une variable B.

$$
\underline{\mathsf{a}} \qquad \qquad \mathsf{B} = \mathsf{np}.\,\mathsf{copy}(\mathsf{A})
$$

• On met alors à jour la variable B de sorte qu'elle contienne la valeur A[i] en position j et la valeur A[j] en position i.

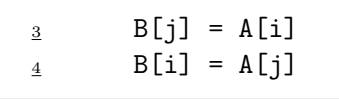

### Commentaire

On l'a déjà dit : compléter correctement le programme Python démontre la bonne compréhension et permet d'obtenir la totalité des points alloués à cette question. Cette remarque s'applique aux questions qui suivent.

b) On considère la fonction Python suivante.

```
1 def tirageComplet(n):
\alpha arange (1, n+1)
\frac{3}{2}   i = n-1\frac{4}{1} for k in range(n):
           j = rd.random(0, i+1)A = echangeCoeff(A, i, j)\mathbf{z} i = i-1
       8 return A
```
Commenter la stratégie adoptée dans cette fonction afin de répondre à l'objectif initial. On précisera notamment ce que représente initialement le vecteur A et on commentera brièvement son évolution. On pourra proposer un exemple d'évolution du vecteur  $\bf{A}$  lorsque  $n = 4$  pour illustrer le propos.

# Démonstration.

• Le programme débute en initialisant la variable A. Elle est initialement affectée au vecteur ligne  $(1, 2, 3, \ldots, n)$ .

$$
A = np.arange(1, n+1)
$$

- Le reste du programme consiste à réaliser un « mélange » de ce vecteur ligne en procédant à des échanges de coefficients. Détaillons ce procédé. Commençons par rappeler que la commande rd.randint(0, i+1) permet de simuler un tirage aléatoire et équiprobable d'un nombre compris dans l'ensemble  $[0, i]$ . Le programme agit comme suit :
	- $\times$  lors du 1<sup>er</sup> tour de boucle, on choisit un nombre j dans [0, n − 1] (rappelons que la variable i est initialement affectée à n-1 et que Python commence la numérotation à 0, ce qui explique ce décalage de −1 par rapport aux valeurs contenues dans le vecteur A).

$$
\underline{\mathbf{5}} \qquad \qquad \mathbf{j} = \mathbf{rd}.\mathbf{randint}(0, \mathbf{i}+1)
$$

 $\times$  puis on échange les coefficients  $A[j]$  et  $A[n-1]$ .

$$
\underline{\mathbf{6}} \qquad \qquad \mathbf{A} = \text{echangeCoeff}(\mathbf{A}, \mathbf{i}, \mathbf{j})
$$

<sup>×</sup> enfin, on décrémente le contenu de la variable i.

$$
\begin{array}{c|c}\n\hline\n\text{7} & \text{i} = \text{i-1} \\
\hline\n\text{1} & \text{i} & \text{2}\n\end{array}
$$

 $\times$  au tour de boucle suivant, i vaudra alors n-2. On procède alors au tirage d'un entier j dans  $[0, n-2]$ . Puis on échange les coefficients  $A[j]$  et  $A[n-2]$ .

Et ainsi de suite : le  $(n-2)^{eme}$  coefficient de A sera échangé avec un coefficient qui le précède (éventuellement lui-même), puis le  $(n-3)$ <sup>ème</sup> coefficient est échangé avec un coefficient qui le précède, ..., puis le 2<sup>ème</sup> (échangé avec le 1<sup>er</sup> ou 2<sup>ème</sup> coefficient de A) puis le 1<sup>er</sup> (échangé avec lui-même).

• À la fin du programme, A est un vecteur ligne qui contient les nombres de  $\llbracket 1, n \rrbracket$  dans un ordre a priori quelconque : les échanges successifs de coefficients ont permis d'obtenir une permutation des coefficients de A. Or, simuler un tirage complet c'est obtenir une permutation des éléments de  $\llbracket 1,n \rrbracket$  (on tire un premier élément de  $\llbracket 1,n \rrbracket$ , puis un autre, puis un autre, etc.). Pour que l'objectif initial de la question soit rempli, il faut que toutes ces permutations apparaissent de manière équiprobable, ce que l'on peut supposer (mais qu'on ne démontre pas) au vu de la manière de procéder.

12. On s'intéresse maintenant à la fonction Python suivante.

```
def mystere(n):
        A = \text{triangleComplet}(n)_3 \qquad m = A[0]\frac{4}{x}   \frac{1}{x}   \frac{1}{x}\mathfrak{s} for k in range(1,n):
\underline{6} if A[k] > m:
\mathbb{Z} m = A[k]
8 \times x = x+19 return x
```
a) Expliquer pourquoi, à la fin de la boucle for, la variable m contient la valeur n.

### Démonstration.

Détaillons les éléments de ce programme.

• Initialement, on stocke dans A une permutation des nombres de  $\llbracket 1, n \rrbracket$ .

 $_2$  A = tirageComplet(n)

• Puis la variable m est affectée au contenu du coefficient A[0].

$$
\underline{\mathbf{a}} \qquad \qquad \mathbf{m} = \mathbf{A} \text{[0]}
$$

• On entre alors dans la boucle (ligne 5 et suivantes) qui va permettre d'inspecter le contenu de chaque coefficient A[k].

$$
\begin{array}{ll}\n\frac{5}{6} & \text{for } k \text{ in range}(1, n): \\
\frac{6}{2} & \text{if } A[k] > m: \\
\frac{7}{8} & \text{if } k \leq x + 1\n\end{array}
$$

Plus précisément :

- $\times$  lors du 1<sup>er</sup> tour de boucle (k vaut alors 1), on teste si le coefficient A[1] est plus grand que m (qui vaut initialement A[0]). Si c'est le cas, on écrase le contenu de la variable m en y stockant  $A[1]$ . Ainsi, m contient alors le plus grand des deux coefficients  $A[0]$  et  $A[1]$ .
- $\times$  lors du 2<sup>ème</sup> tour de boucle (k vaut alors 2), on teste si le coefficient A[2] est plus grand que m (qui est le plus grand des deux coefficients A[0] et A[1]). Si c'est le cas, on écrase le contenu de la variable m en y stockant A[2].
- $\times$  ...
- $\times$  lors du  $(n-1)$ <sup>ème</sup> et dernier tour de boucle (k vaut alors n − 1), on teste si le coefficient  $A[n-1]$  est plus grand que  $m$  (qui est le plus grand des coefficients  $A[0], A[1], \ldots, A[n-2]$ ). Si c'est le cas, on écrase le contenu de la variable m en y stockant A[n-1].
- Ainsi, à la fin de la boule, la variable m est le maximum des valeurs  $A[0], A[1], \ldots, A[n-1].$ Or, la variable A contient une permutation des nombres de  $\llbracket 1, n \rrbracket$ .

On en déduit que la variable m contient, à la fin de la boucle for, la valeur  $n$ .

 $\Box$ 

b) Que représente la variable x ? On fera le lien avec une v.a.r. précédemment définie.

Démonstration.

- La variable x est initialement affectée à 1.
- Si on reprend le déroulé du programme précédent, on s'aperçoit que la variable x est incrémentée à chaque fois que la variable m est mise à jour. Autrement dit, x est incrémentée à chaque fois que l'on a trouvé un coefficient plus grand que tous les précédents.

La variable x permet de simuler la v.a.r.  $X_n$ : elle permet en effet de compter tous les records à l'issue d'un tirage complet dans l'urne.

13. On s'intéresse enfin à la fonction Python suivante.

```
def moyenne(n):
       N = 10000\frac{3}{2} S = 0
\frac{4}{4} for k in range(N):
            S = S + mystere(n)6 return S / N
```
a) Quelle quantité la variable E simule-t-elle ? Expliquer.

Démonstration.

• La variable S est une variable initialement affectée à 0.

$$
\frac{3}{2} \qquad S = 0
$$

La boucle qui suit (ligne  $\underline{4}$  et suivantes) permet d'ajouter au contenu de cette variable N appels successifs à mystere(n).

- Expliquons à quoi correspond cette somme.
	- $\times$  D'après la question précédente, l'appel mystere(n) permet de simuler la v.a.r.  $X_n$ . Dans la bouclle for, cet appel est réalisé en tout  $N$  fois. On crée ainsi, lors de la boucle un N-uplet  $(v_1, \ldots, v_N)$  qui correspond à l'observation d'un n-échantillon  $(V_1, \ldots, V_N)$  de la v.a.r.  $X_n$ . (cela signifie que les v.a.r.  $V_1, \ldots, V_N$  sont indépendantes et de même loi que  $X_n$ )
	- $\times$  La variable S contient, en fin de boucle, la somme  $\sum_{n=1}^{N}$  $k=1$  $v_k$ .
- En sortie de boucle, on renvoie S / N :

$$
\frac{6}{2}
$$
 return S / N

Autrement dit, on renvoie une réalisation de la moyenne empirique des v.a.r.  $V_1, \ldots, V_N$ . Or, par loi faible des grands nombres (valide car  $X_n$  est finie donc admet une variance) :

moyenne de l'observation = 
$$
\frac{1}{N} \sum_{k=1}^{N} v_k \approx \mathbb{E}(X_n)
$$

Ainsi, si N est assez grand, le programme renvoie une valeur approchée de  $\mathbb{E}(X_n) = E_n$ .

 $\Box$ 

### Commentaire

Le programme proposé par l'énoncé n'est ici rien d'autre qu'une illustration de l'idée naturelle pour obtenir une approximation de  $\mathbb{E}(X_n)$ :

- $\times$  simuler un grand nombre de fois (N = 10000 par exemple) la v.a.r.  $X_n$ .
- Formellement, on souhaite obtenir un n-uplet  $(v_1, \ldots, v_n)$  qui correspond à l'observation d'un N-échantillon  $(V_1, \ldots, V_N)$  de la v.a.r.  $X_n$ .

× réaliser la moyenne 
$$
\left(\frac{1}{\mathsf{N}}\sum_{k=1}^{\mathsf{N}}v_k\right)
$$
 des résultats de cette observation.

b) L'appel moyenne(10\*\*4) produit la valeur 9.78. On rappelle par ailleurs :  $ln(10) \approx 2.3$ . Commenter le résultat obtenu.

Démonstration.

- D'après la question précédente, l'appel moyenne (10\*\*4) produit une approximation de  $E_{104}$ . On rappelle qu'on a démontré en question  $\mathbf{9. :} E_{10^4} = u_{10^4}$ .
- Or, d'après la question 4.*c*),  $u_n \underset{n \to +\infty}{\sim} \ln(n)$ .

On peut donc supposer que pour *n* suffisamment grand, la valeur de  $u_n$  sera proche de  $\ln(n)$ . Ainsi, l'appel moyenne (10\*\*4) doit rendre une valeur proche de ln  $(10^4)$ . Or :

$$
\ln(10^4) = 4 \times \ln(10) \simeq 4 \times 2.3 = 9.2
$$

Le nombre 9.78 est une approximation de  $E_{10^4}$ . Cette valeur est assez proche de ln  $(10^4)$ . Cela est cohérent puisque, asymptotiquement parlant,  $E_n$  a même valeur que  $ln(n)$ .

### Commentaire

- On constate qu'il y a un écart non négligeable entre la valeur obtenue par simulation (9.78) et la valeur  $u_{10^4} = \ln(10^4) \simeq 9.2$ . Cela ne doit pas nous surprendre : on fait une forte approximation en considérant  $u_n \simeq \ln(n)$ . Si l'on parvient à mesurer l'écart entre  $u_n$  et ln(n), on connaîtra plus précisément l'erreur d'approximation réalisée.
- Or, comme on l'a déjà dit dans une remarque précédente (cf question  $4.c$ ):

$$
u_n = \ln(n) + \gamma + \underset{n \to +\infty}{\sigma}(1)
$$

où  $\gamma$  ( $\simeq$  0, 577), appelée constante d'Euler est la limite de la suite  $(u_n - \ln(n))$ . Au lieu de considérer l'approximation  $u_n \simeq \ln(n)$ , on devrait considérer la meilleure approximation :

$$
u_n \simeq \ln(n) + \gamma
$$

Si l'on considère  $n = 10<sup>4</sup>$ , on obtient :

$$
u_{10^4} \simeq \ln(10^4) + \gamma \simeq 9.2 + 0.577 \simeq 9.777
$$

La valeur fournie par l'algorithme, à savoir 9.78, apparaît alors comme une excellente approximation de  $u_{10^4}$ .